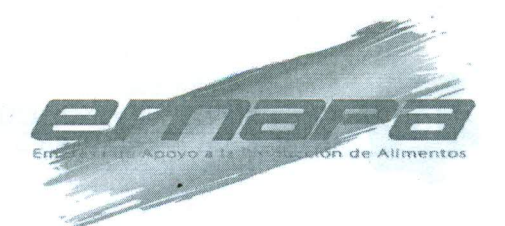

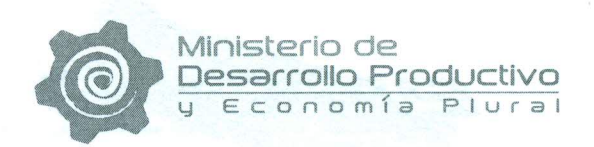

#### RESOLUCIÓN ADMINISTRATIVA Nº 02-024 La Paz, 21 de Agosto de 2017

#### **CONSIDERANDO:**

Que el parágrafo I del artículo 2º del Decreto Supremo Nº 29710 de fecha 17 de septiembre de 2008, modifica al Decreto Supremo Nº 29230 de 15 de agosto de 2007, señala que la Empresa de Apoyo a la Producción de Alimentos – EMAPA, como Empresa Pública, funcionará bajo tuición del Ministerio de Desarrollo Productivo y Economía Plural de acuerdo con el Decreto Supremo Nº 29894 de 07 de febrero de 2009; cuya organización y funcionamiento se sujetará a la Ley Nº 1178 de 20 de julio de 1990, de Administración y Control Gubernamental.

Que el Decreto Supremo Nº1450 de 31 de diciembre de 2012, en la Disposición Adicional Primera modifica el Articulo 3º (ACTIVIDADES) del Decreto Supremo Nº29230 de 15 de agosto de 2007, modificado por el Decreto Supremo Nº29710 de 17 de septiembre de 2008.

Que el Decreto Supremo Nº1694 de 14 de agosto de 2013, modifica el Decreto Supremo N°29230 de 15 de Agosto de 2007, modificado por los Decretos Supremos N°29710 de 17 de Septiembre de 2008 y N°1450 de 31 de Diciembre de 2012.

Que mediante Resolución Administrativa Nº02-014 de 27 de Junio de 2016 se aprueba el Procedimiento de "VENTA EN SUCURSALES" versión 3

#### **CONSIDERANDO:**

Que el Informe Técnico EMAPA/GC/UCM/IT/2017-836 de 10 de agosto de 2017, señala que el proceso de Venta en Sucursales es un procedimiento certificado que cumple la norma ISO 9001:2015, el objetivo principal de este procedimiento es el de asegurar y describir las actividades y responsabilidades desarrolladas por el personal de ventas en las sucursales de EMAPA, de forma complementaria se emplean documentos controlados, es decir que estén identificados sean vigentes y estén aprobados para su uso.

Que el precitado Informe Técnico EMAPA/GC/UCM/IT/2017-336 de 10 de agosto de 2017, concluve señalando que el Procedimiento de "VENTA EN SUCURSALES" versión 4 responde a los requisitos establecidos en la NB ISO 9001:2015 norma empleada para la implementación y certificación del Sistema de Gestión de Calidad de EMAPA, y concluye recomendando su aprobación mediante Resolución expresa para su posterior aplicación.

Que el Informe Legal EMAPA/UAL/INF Nº123/2017 de 21 de agosto de 2017 concluye que Procedimiento de "VENTA EN SUCURSALES" versión 4 de la Empresa de Apoyo a la Producción de Alimentos - EMAPA, no contraviene ninguna norma jurídica en actual vigencia, por lo que se recomienda la emisión de la respectiva Resolución Administrativa de aprobación, quedando sin efecto la versión 3 del mencionado Procedimiento.

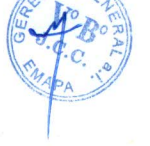

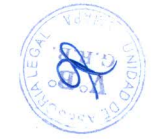

1

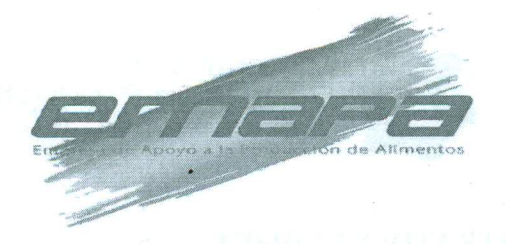

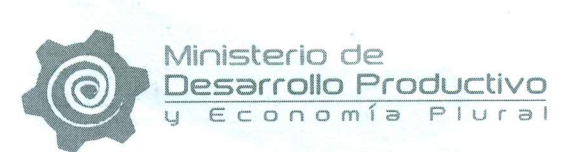

#### POR TANTO:

El Gerente General a.i. de la Empresa de Apoyo a la Producción de Alimentos -EMAPA en aplicación de sus facultades conferidas en estatuto y normativa vigente;

#### **RESUELVE:**

ARTÍCULO PRIMERO.- Aprobar, el Procedimiento de "VENTA EN SUCURSALES" versión 4 de la Empresa de Apoyo a la Producción de Alimentos - EMAPA, mismo que forma parte de la presente Resolución Administrativa y se deja sin efecto la versión 3 del mencionado Procedimiento.

ARTÍCULO SEGUNDO.- La Gerencia General a través de la Unidad de Planificación y Proyectos en coordinación con la Gerencia de Comercialización queda encargada de la difusión, así mismo la Gerencia de Comercialización de la Empresa de Apoyo a la Producción de Alimentos - EMAPA, queda encargada de la implementación y cumplimiento de la presente Resolución Administrativa.

 $.112$ 

ri Canaviri

 $0 \wedge 1$  a.i.

Regístrese, comuníquese, cúmplase y archívese

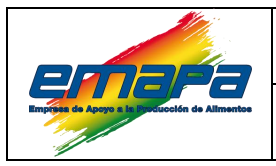

#### **VENTA EN SUCURSALES Versión 4**

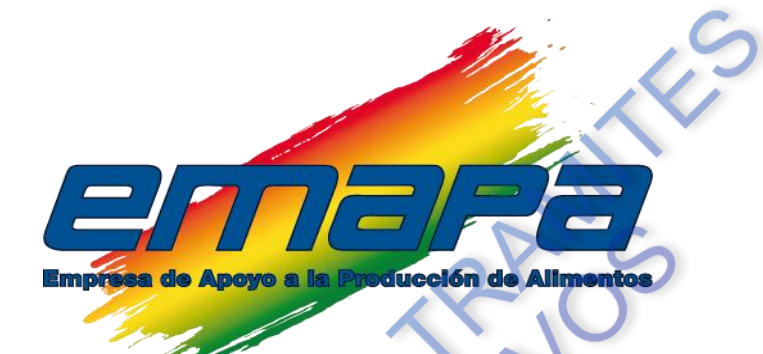

## **PROCEDIMIENTO VENTA EN SUCURSALES**

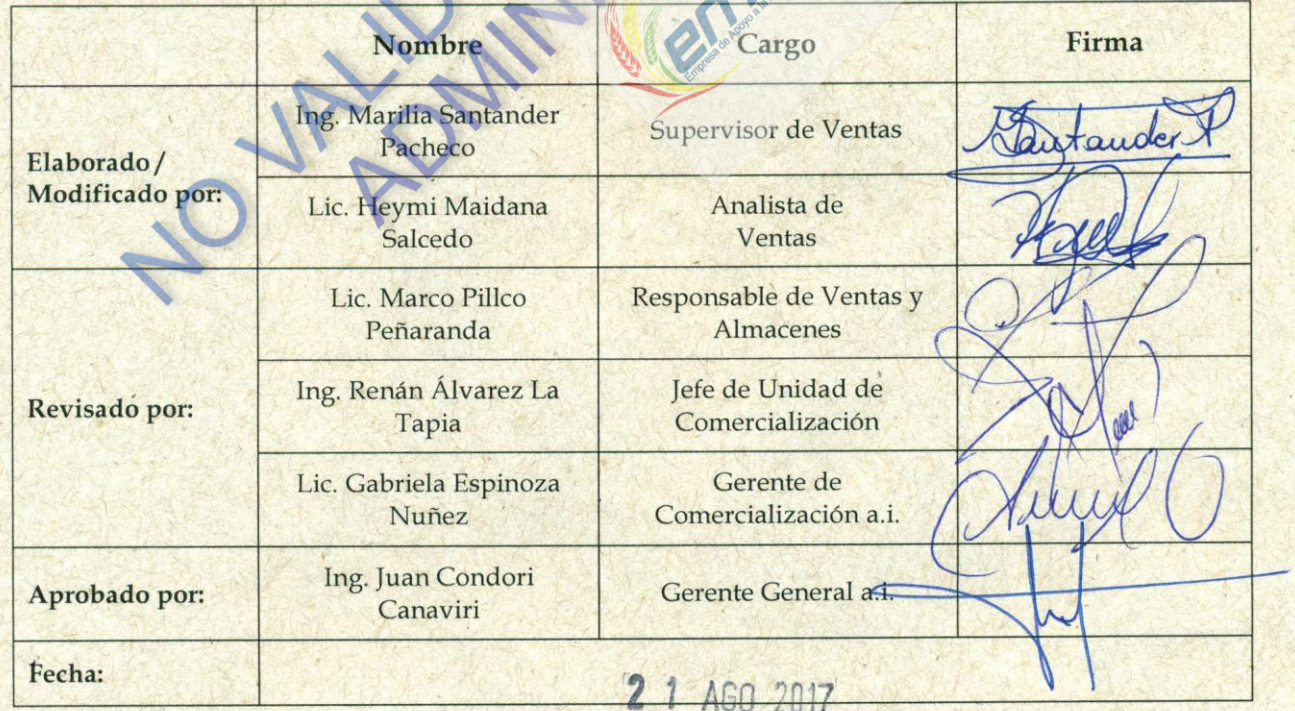

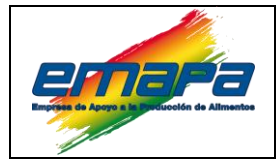

#### **PROCEDIMIENTO**

#### **VENTA EN SUCURSALES**

Versión 4

## **CONTENIDO**

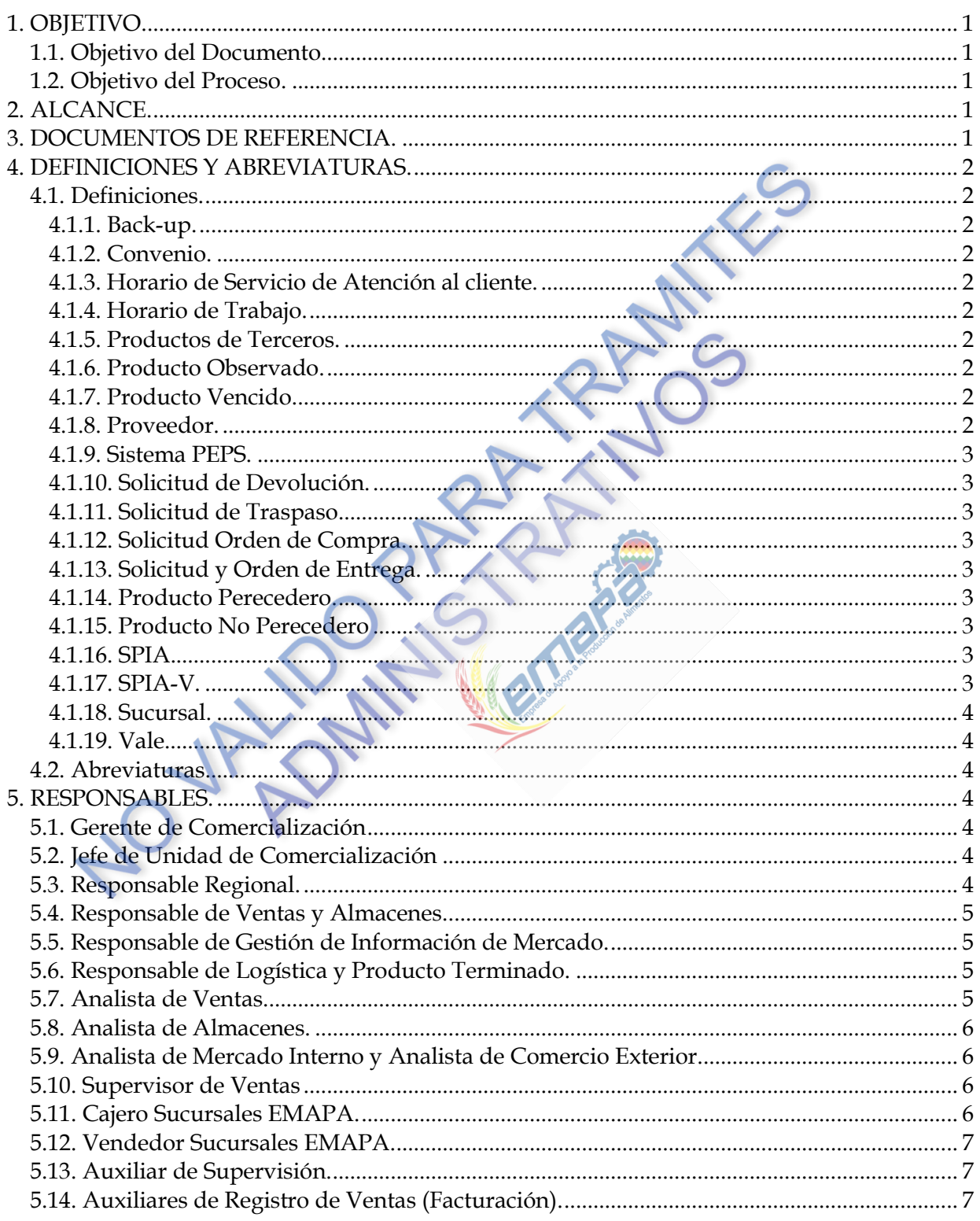

# F.

#### **PROCEDIMIENTO**

#### **VENTA EN SUCURSALES**

Versión 4

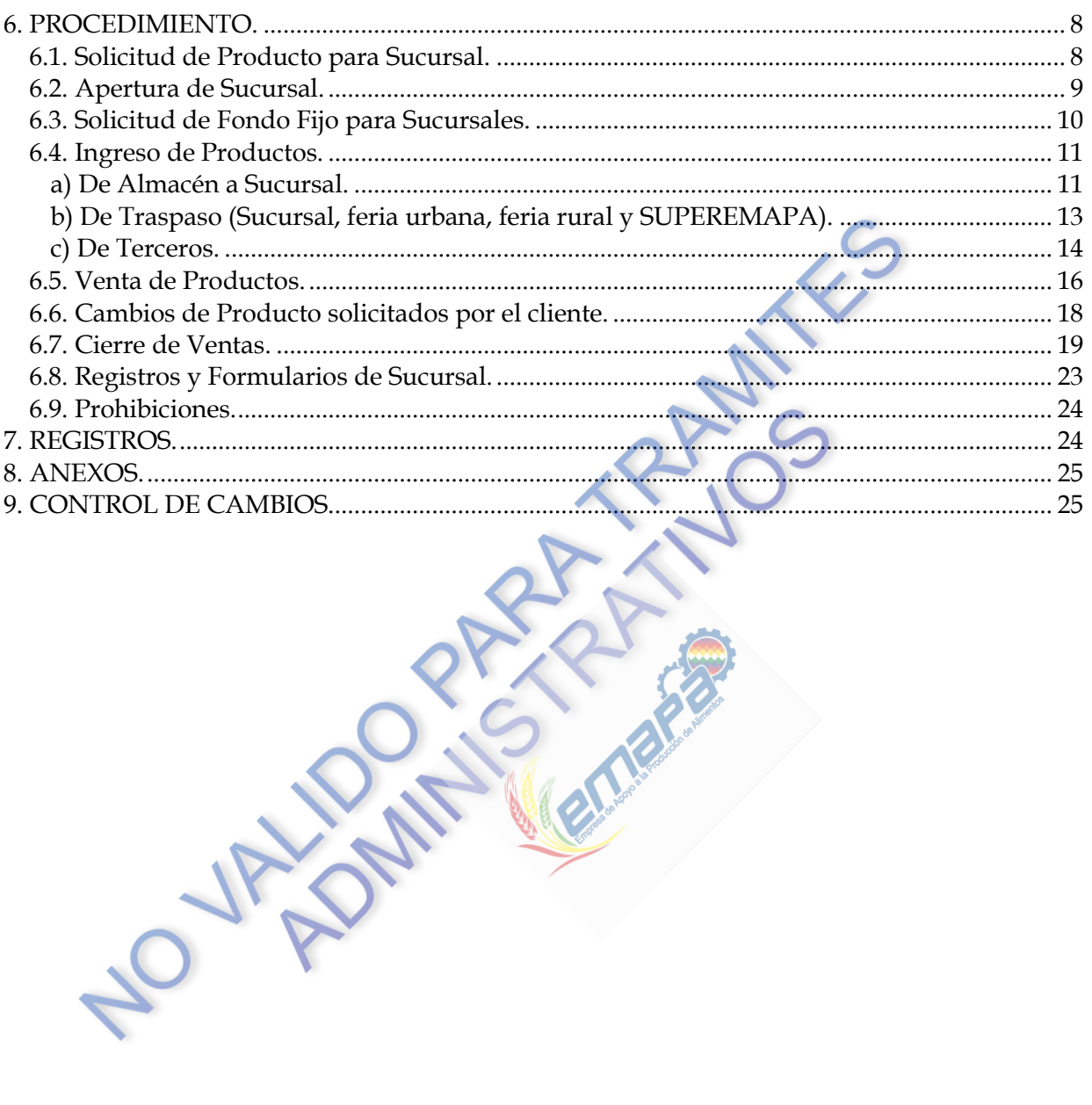

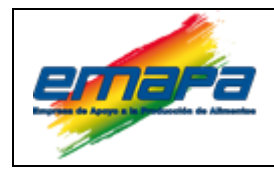

#### **VENTA EN SUCURSALES Versión 4**

#### <span id="page-5-0"></span>**1. OBJETIVO.**

#### <span id="page-5-1"></span>**1.1. Objetivo del Documento.**

Describir las actividades y responsabilidades desarrolladas por el personal de ventas en las sucursales de EMAPA.

#### <span id="page-5-2"></span>**1.2. Objetivo del Proceso.**

Ofertar productos de consumo básico de la canasta familiar a un precio justo, que este al alcance de la población.

#### <span id="page-5-3"></span>**2. ALCANCE.**

El presente procedimiento es de aplicación obligatoria para el personal de ventas perteneciente a la Gerencia de Comercialización.

El documento describe las actividades relacionadas desde la apertura de sucursales, recepción de productos, cambios, devoluciones, venta, facturación y cierre diario de ventas; a partir de la aprobación del presente documento queda obsoleto el Procedimiento Venta en Sucursales "**E-EMP/UCM/P/481"** Versión 3.

#### <span id="page-5-4"></span>**3. DOCUMENTOS DE REFERENCIA.**

- Ley 1178 Ley de Administración y Control Gubernamentales-SAFCO.
- **Decreto Supremo 0181**
- Reglamento Específico del Sistema de Adquisición de Bienes y Servicios RE-SABS, **"E-EMP/GAF/RESABS/500".**
- Reglamento Interno de Personal RIP "**E-EMP/GAF/RIP 501".**
- Manual SPIA Modulo Ventas SPIA-V "**E-EMP/SIS/MSPIA-V/262".**
- Manual Buenas Prácticas de Manufactura **"E-EMP/SGC/MBPM/207".**
- Procedimiento de Gestión de Almacenes "**E-EMP/UCM/P/480".**
- Procedimiento Facturación en Ventas **"E-EMP/UCM/P/492".**
- Procedimiento de Respuesta ante Emergencias en Sucursales y Almacenes de EMAPA "**E-EMP/UCM/P/494".**
- Procedimiento Provisión de Productos de Terceros **"E-EMP/UCM/P/495".**
- Procedimiento Asignación y Dotación de Ropa de Trabajo y EPP's **"E-EMP/GG/P/113".**
- Procedimiento Higiene Personal **"E-EMP/SGC/P/208"**
- Procedimiento Limpieza y Desinfección **"E-EMP/SGC/P/210".**
- Instructivo Muestreo de Control de Peso en Recepción de Producto Terminado **"E-EMP/UCM/I/489"**.

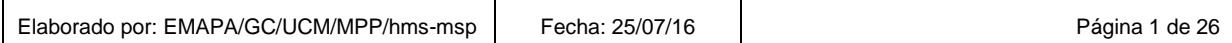

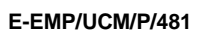

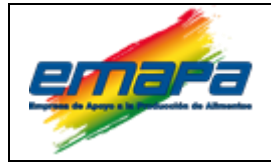

#### <span id="page-6-0"></span>**4. DEFINICIONES Y ABREVIATURAS.**

#### <span id="page-6-2"></span><span id="page-6-1"></span>**4.1. Definiciones.**

#### *4.1.1. Back-up.*

Copia de Seguridad (archivo Encriptado de la Información) de respaldo que se realiza con el fin de disponer un medio de recuperarlo en caso de su pérdida.

#### <span id="page-6-3"></span>*4.1.2. Convenio.*

Acuerdo entre dos o más personas o entidades sobre un asunto.

#### <span id="page-6-4"></span>*4.1.3. Horario de Servicio de Atención al cliente.*

El horario de servicio de atención al cliente, es el periodo que ofrece una [empresa](https://es.wikipedia.org/wiki/Empresa) para relacionarse con sus clientes. Es un conjunto de actividades interrelacionadas que ofrece con el fin de que el cliente obtenga el producto en el momento y lugar adecuado y se asegure un uso correcto del mismo.

#### <span id="page-6-5"></span>*4.1.4. Horario de Trabajo.*

Se entiende por horario de trabajo la determinación de los momentos en que cada día se entra y se sale del trabajo.

En definitiva, el horario de trabajo no es otra cosa que la distribución de la jornada formada por el número de horas que el [trabajador](https://es.wikipedia.org/wiki/Trabajador) está obligado a trabajar efectivamente: cuándo se inicia, interrumpe y finaliza cada día el trabajo.

#### <span id="page-6-6"></span>*4.1.5. Productos de Terceros.*

Productos elaborados por proveedores diferentes a EMAPA.

#### <span id="page-6-7"></span>*4.1.6. Producto Observado.*

Producto que no cumple con ciertas características para ser comercializado.

#### <span id="page-6-8"></span>*4.1.7. Producto Vencido.*

Producto con fecha de vencimiento caduca que paso el límite para ser consumido.

#### <span id="page-6-9"></span>*4.1.8. Proveedor.*

Empresas o personas que se dedica a proveer o abastecer de productos necesarios para la comercialización.

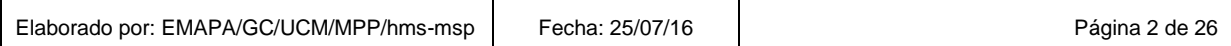

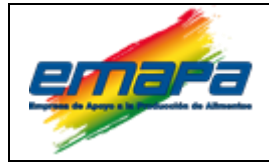

#### <span id="page-7-0"></span>*4.1.9. Sistema PEPS.*

Metodología aplicada para la disposición, organización de la sucursal, de manera que los productos que ingresaron primero sean los primeros en salir, evitando almacenar producto con fecha de vencimiento pasada y poder controlar el stock.

#### <span id="page-7-1"></span>*4.1.10. Solicitud de Devolución.*

Registro que permite solicitar devolución de producto desde sucursales y/o ferias al almacén, para lo cual el sistema SPIA genera un número codificado.

#### <span id="page-7-2"></span>*4.1.11. Solicitud de Traspaso.*

Registro que permite traspasar producto entre sucursales y ferias, para el cual el sistema SPIA genera un número codificado.

#### <span id="page-7-3"></span>*4.1.12. Solicitud Orden de Compra.*

Registro utilizado para efectuar el pedido de producto a los proveedores (Terceros).

#### <span id="page-7-4"></span>*4.1.13. Solicitud y Orden de Entrega.*

Registro que permite solicitar producto desde almacenes, el cual dependiendo del origen, el Sistema SPIA generara un número codificado que identificara la salida de producto.

#### <span id="page-7-5"></span>*4.1.14. Producto Perecedero.*

Producto que comienza su descomposición de modo sencillo, muy rápido y poco durable.

## <span id="page-7-6"></span>*4.1.15. Producto No Perecedero*

Producto que se puede almacenar durante largos periodos de tiempo ya que no hay riesgo de deterioro.

#### <span id="page-7-7"></span>*4.1.16. SPIA.*

Sistema de Procesamiento de Información Alimentaria (utilizado para realizar la facturación, control de ventas, existencias y generación de reportes).

#### <span id="page-7-8"></span>*4.1.17. SPIA-V.*

Sistema de Procesamiento de Información Alimentaria modulo Ventas, desarrollado por Sistemas.

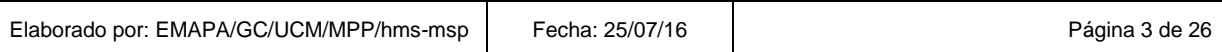

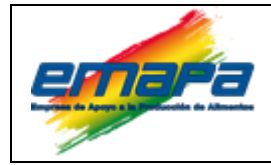

#### <span id="page-8-0"></span>*4.1.18. Sucursal.*

Ambientes que operan en un lugar diferente a la [Oficina](http://www.monografias.com/trabajos13/mapro/mapro.shtml) Central de EMAPA, que se encargan de realizar la venta de productos terminados como ser arroz, sub-productos de arroz y trigo, alimento balanceado, harina y otros (productos de terceros).

#### <span id="page-8-1"></span>*4.1.19. Vale*

Documento comercial para pagar un producto, este puede representar el pago total o parcial del mismo.

#### <span id="page-8-2"></span>**4.2. Abreviaturas.**

**EMAPA:** Empresa de Apoyo a la Producción de Alimentos. **RIP:** Reglamento Interno de Personal. **SPIA-V**: Sistema de Procesamiento de Información Alimentaria Modulo Ventas. **NIT:** Número de Identificación Tributaria. **CI:** Carnet de Identidad. **CPU:** Unidad Central de Proceso.

#### <span id="page-8-3"></span>**5. RESPONSABLES.**

#### <span id="page-8-4"></span>**5.1. Gerente de Comercialización**

Responsable de gestionar la implementación el Procedimiento de Ventas en Sucursales a nivel nacional.

#### <span id="page-8-5"></span>**5.2. Jefe de Unidad de Comercialización**

Responsable de:

- $\Box$  Gestionar el abastecimiento de productos a nivel nacional.
- $\Box$  Coordinar y controlar la supervisión, distribución, ventas de productos y la correcta administración de sucursales.

#### <span id="page-8-6"></span>**5.3. Responsable Regional.**

Responsable de:

- $\triangleright$  Efectuar el seguimiento al cumplimiento eficaz del presente procedimiento y la coordinación con las áreas correspondientes.
- $\Box$  Viabilizar el abastecimiento de producto con proveedores.
- $\Box$  Autorizar el ingreso de los supervisores de ventas, cajeros y/o vendedores a la oficina regional para que realicen la entrega de los recursos recaudados por ventas los días sábados desde horas 16:00 a horas 17:30.

Elaborado por: EMAPA/GC/UCM/MPP/hms-msp Fecha: 25/07/16 Página 4 de 26

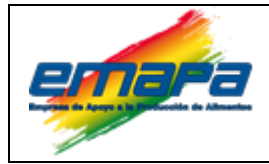

#### <span id="page-9-0"></span>**5.4. Responsable de Ventas y Almacenes.**

Se encargará de:

- $\Box$  Autorizar la venta de productos, basada en la información presentada por los Supervisores de Ventas.
- Aprobar las solicitudes de los Cajeros y Supervisores.
- Habilitar y autorizar el registro de facturas manuales requeridas a Sistemas.
- Aprobar el informe realizado por el Supervisor de Ventas en caso de error en la descripción del producto, cantidad, en la transcripción al SPIA de las facturas manuales por parte de los Cajeros para la respectiva modificación en Sistemas.
- $\Box$  Autorizar la solicitud y devolución de productos.
- $\Box$  Gestionar recursos humanos y materiales necesarios para el funcionamiento de las sucursales.

#### <span id="page-9-1"></span>**5.5. Responsable de Gestión de Información de Mercado.**

Encargado de:

- $\triangleright$  Establecer precios de venta mensualmente.
- Realizar la carga de datos al sistema SPIA-V generando el archivo de Actualización de Precios.
- Mediante circulares emitir los nuevos precios a los Supervisores de Venta.
- $\Box$  Identificar nuevos productos para ser comercializados en las sucursales.

#### <span id="page-9-2"></span>**5.6. Responsable de Logística y Producto Terminado.**

Responsable de:

- $\Box$  Suministrar del equipamiento necesario para el correcto funcionamiento de las Sucursales.
- $\Box$  Proveer el Servicio de transporte de Producto terminado EMAPA y de terceros a las Sucursales.
- $\Box$  Gestionar y Proveer servicio de limpieza, servicio de desratización y fumigación, a las sucursales.
- $\Box$  Dotar del equipo de protección personal y ropa de trabajo.

#### <span id="page-9-3"></span>**5.7. Analista de Ventas.**

Se encargará de:

- $\Box$  Hacer el seguimiento al cumplimiento del procedimiento.
- $\triangleright$  Revisar y centralizar toda la información de las sucursales para posteriormente ser remitidos a la Gerencia Administrativa Financiera.

Elaborado por: EMAPA/GC/UCM/MPP/hms-msp Fecha: 25/07/16 Página 5 de 26

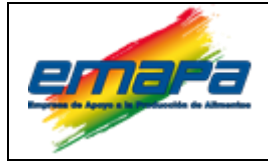

- $\Box$  Consolidar y analizar la información de ventas realizadas por mes.
- Analizar los reportes del Sistema de Procesamiento de Información Alimentaria SPIA-V y SPIA-INVENTARIOS, mediante la revisión, verificación, conciliación y centralización de toda la información de las Sucursales en coordinación con el área de ventas, almacenes y facturación.

#### <span id="page-10-0"></span>**5.8. Analista de Almacenes.**

Personal a cargo de coordinar y aprobar los requerimientos de producto de las solicitudes y órdenes de carga realizadas por Ventas.

#### <span id="page-10-1"></span>**5.9. Analista de Mercado Interno y Analista de Comercio Exterior.**

- $\triangleright$  Personal a cargo de evaluar las propuestas de las empresas y sus productos ofertados.
- $\triangleright$  Evaluar la rotación del producto e identificar mecanismos que incrementen las ventas.

#### <span id="page-10-2"></span>**5.10. Supervisor de Ventas**

Responsable de:

- $\triangleright$  Supervisar, controlar y verificar el correcto funcionamiento de las sucursales asignadas a su cargo, la gestión de personal, control de existencias de productos, elaboración de informes técnicos, presentación de reportes de ventas y depósitos, solicitud de reposición de nuevos productos.
- $\Box$  Aprobar la devolución o cambio de producto, control de depósitos de ventas diarias
- $\triangleright$  Controlar y hacer seguimiento al cumplimiento de las tareas asignadas a cajeros y vendedores de sucursales.
- $\triangleright$  Supervisar las condiciones físicas del ambiente y elaborar requerimiento de material.
- $\Box$  Verificar las existencias físicas y revisar los diferentes reportes de ventas del SPIA-V, encargado de la presentación de reportes de ventas y depósitos, reporta la variación de precios de mercado al área de Gestión de Información para su respectivo análisis.
- $\Box$  Gestionar canales de venta para una mayor rotación de productos.
- $\Box$  Adicionalmente deberá controlar y hacer seguimiento al cumplimiento de las tareas asignadas a cajeros y vendedores de SUPER EMAPA.

#### <span id="page-10-3"></span>**5.11. Cajero Sucursales EMAPA.**

Responsable de la Sucursal se encargará principalmente de:

 $\triangleright$  Vender productos y facturar los mismos de acuerdo a políticas e instrucciones emitidas por la Gerencia de Comercialización de EMAPA.

Elaborado por: EMAPA/GC/UCM/MPP/hms-msp Fecha: 25/07/16 | Página 6 de 26

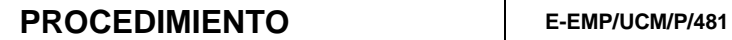

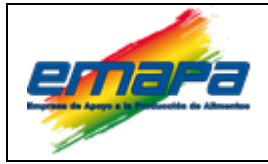

- $\triangleright$  Realizar la apertura diaria de la sucursal, mantener las condiciones de operación, limpieza y orden de la sucursal, en la apertura, transcurso del día y cierre.
- $\Box$  Efectuar el depósito de ventas diarias; la custodia de bienes y activos asignados a la sucursal, mantener actualizado los registros de ventas, ingresos, salidas de productos.
- Realizar el llenado de los registros Ventas y Depósitos Bancarios, Inventario al Inicio y Cierre de la Sucursal; para ello tiene asignado un usuario y contraseña en el Sistema SPIA-V.
- $\Box$  Llenar correctamente los formularios y/o registros correspondientes a los procedimientos que aplican al funcionamiento de sucursales y entrega de documentación correspondiente para cierre mensual de sucursal.
- $\Box$  Solicitar por medio de un e-mail al Supervisor de Ventas y a Sistemas, se le habilite y autorice el registro de las facturas manuales, en desperfectos o reparaciones.

#### <span id="page-11-0"></span>**5.12. Vendedor Sucursales EMAPA.**

Personal asignado a cada sucursal como soporte a la gestión del Cajero, sus principales responsabilidades son:

- $\Box$  Apoyar en las ventas, la entrega y recepción de producto.
- $\triangleright$  Mantener las condiciones de operación y limpieza de la sucursal, en la apertura, durante y cierre de la sucursal.
- $\triangleright$  En caso excepcional de ausencia del cajero y con autorización escrita mediante Comunicación Interna por el Responsable de Ventas y Almacenes o Supervisor de Ventas, asumirá la función de movimiento, recepción y venta, facturación y Depósitos Bancarios dentro de los plazos establecidos en el presente procedimiento, realizando los registros correspondientes a la comercialización de productos.

#### <span id="page-11-1"></span>**5.13. Auxiliar de Supervisión.**

Personal que coadyuvara al Supervisor de Ventas a realizar el seguimiento y cumplimiento de tareas asignadas a los Cajeros y/o Vendedores en sucursales y a la presentación de los reportes de ventas.

#### <span id="page-11-2"></span>**5.14. Auxiliares de Registro de Ventas (Facturación).**

Personal designado por la Gerencia de Comercialización para esta función la cual consiste en revisar la información enviada por cada regional referente a la facturación mensual.

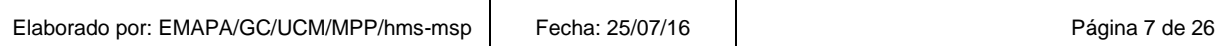

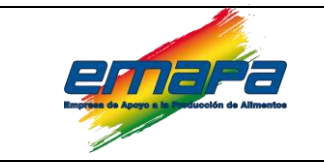

 $\mathcal{C}$ 

#### **6. PROCEDIMIENTO.**

#### **6.1. Solicitud de Producto para Sucursal.**

<span id="page-12-1"></span><span id="page-12-0"></span>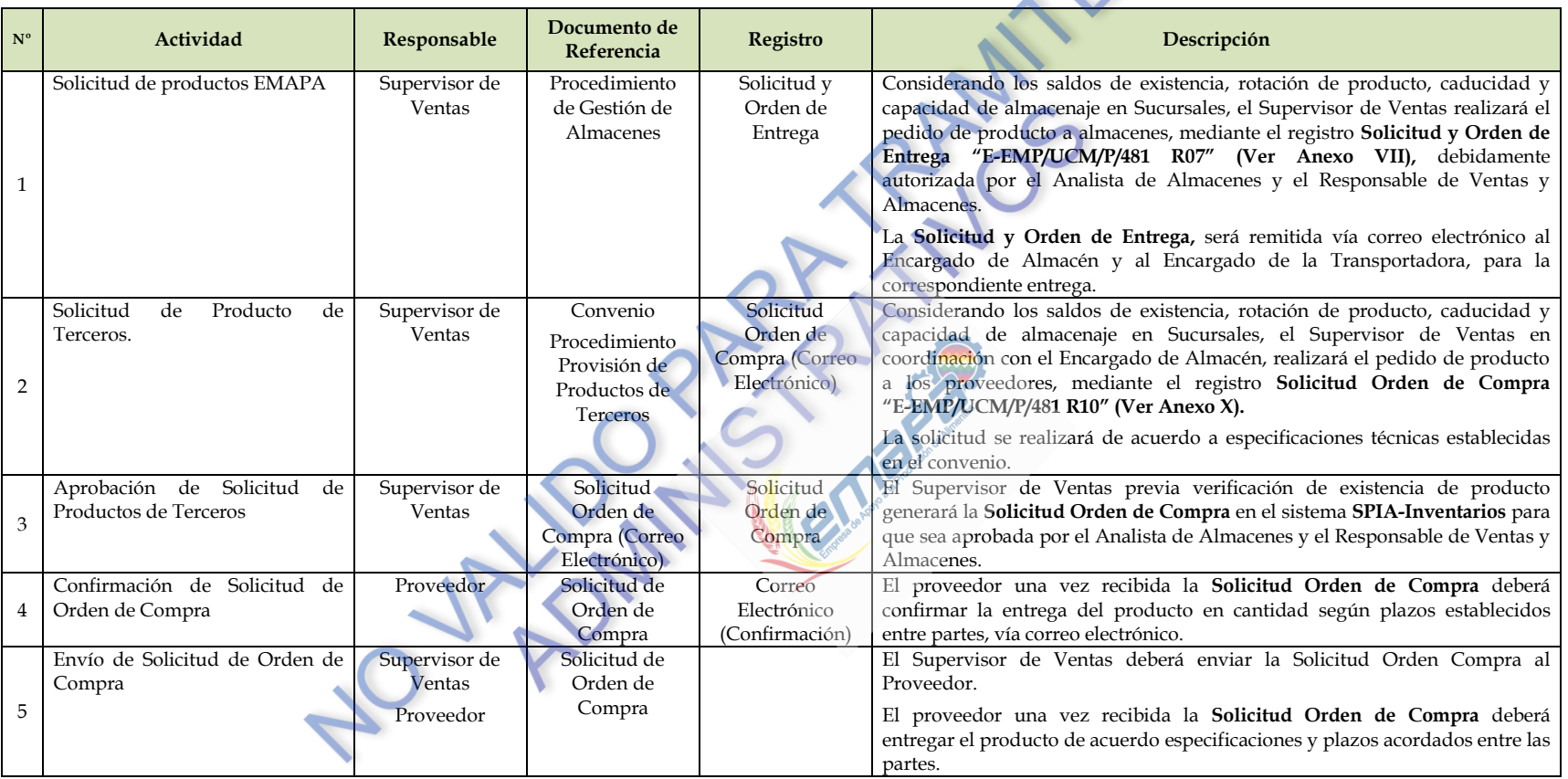

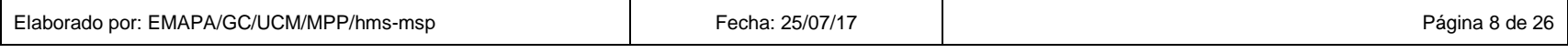

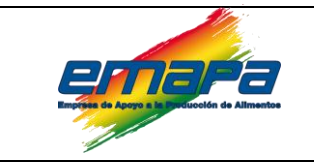

#### **VENTA EN SUCURSALES Versión 4**

 $\sim$ 

#### **6.2. Apertura de Sucursal.**

<span id="page-13-0"></span>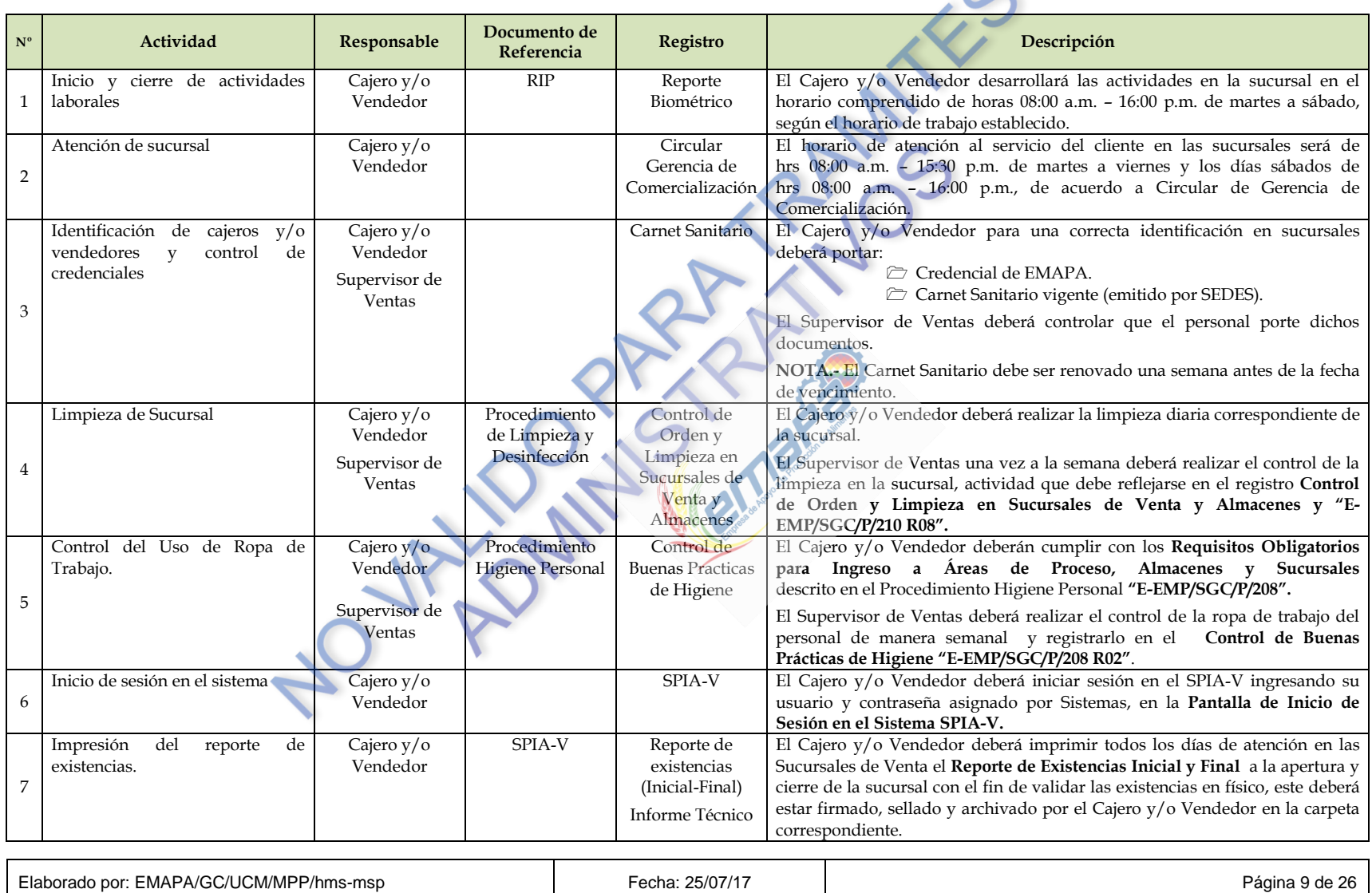

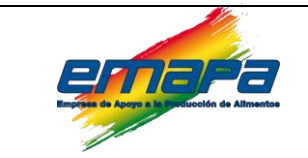

## **VENTA EN SUCURSALES Versión 4**

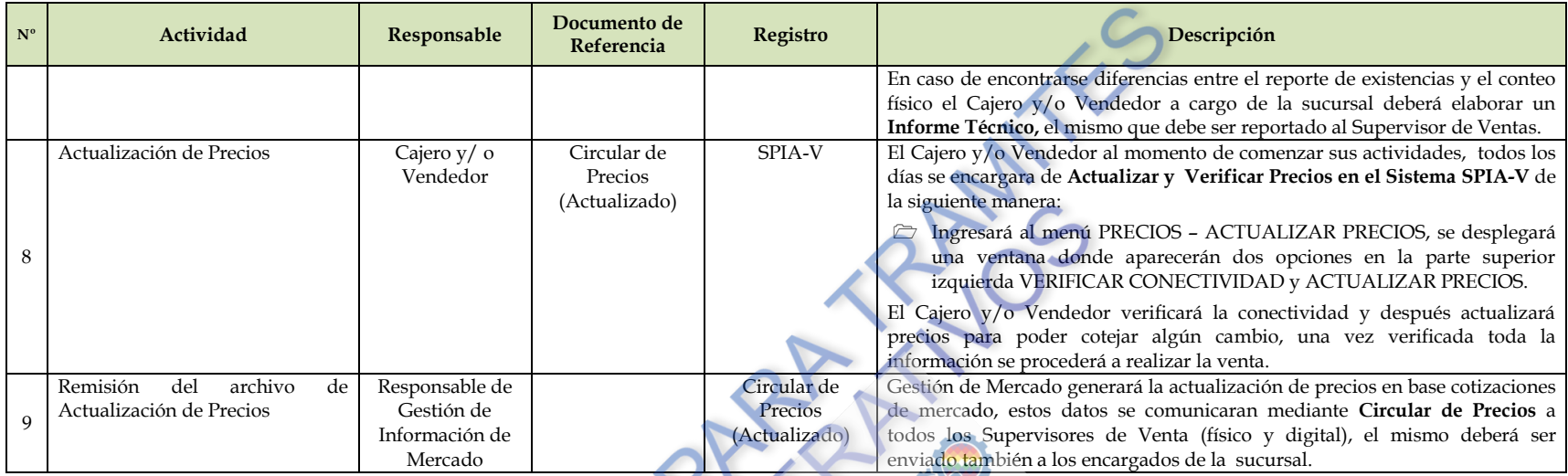

#### **6.3. Solicitud de Fondo Fijo para Sucursales.**

<span id="page-14-0"></span>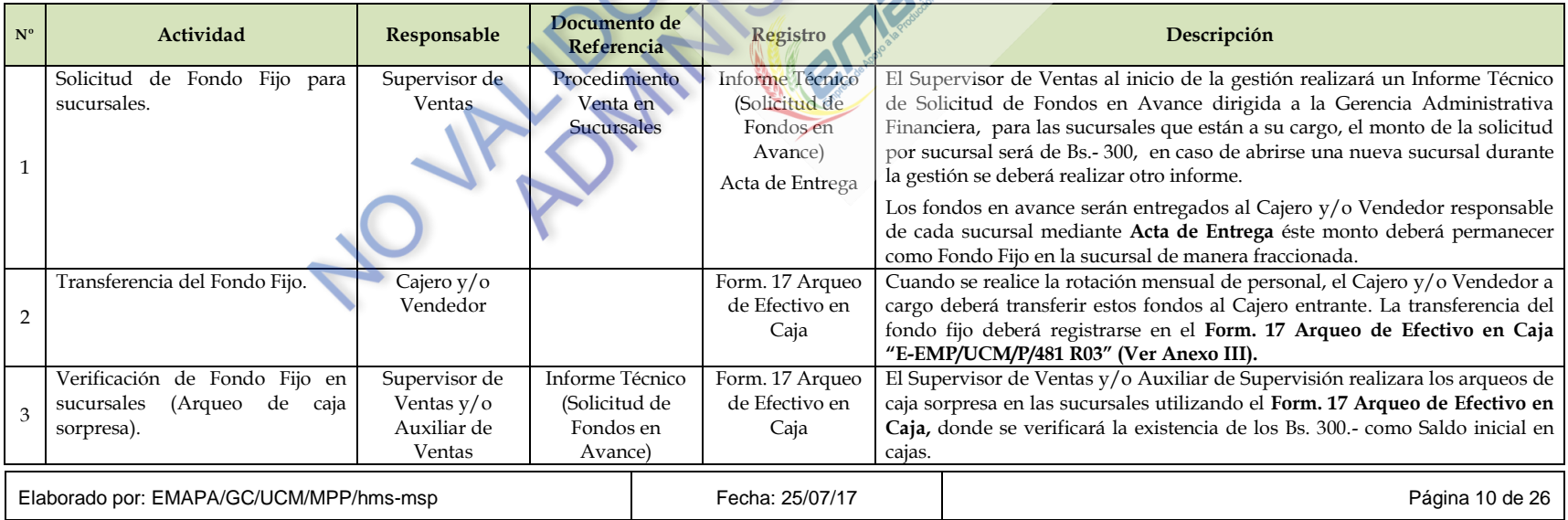

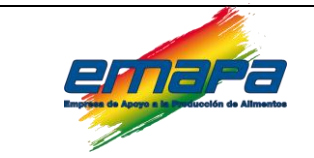

#### **VENTA EN SUCURSALES Versión 4**

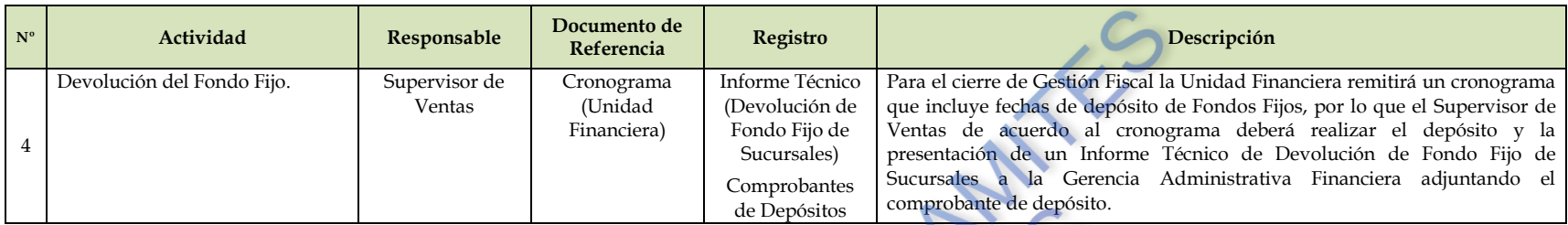

#### **6.4. Ingreso de Productos.**

El ingreso de productos a las sucursales se realizara por los siguientes casos u orígenes:

#### *a) De Almacén a Sucursal.*

<span id="page-15-1"></span><span id="page-15-0"></span>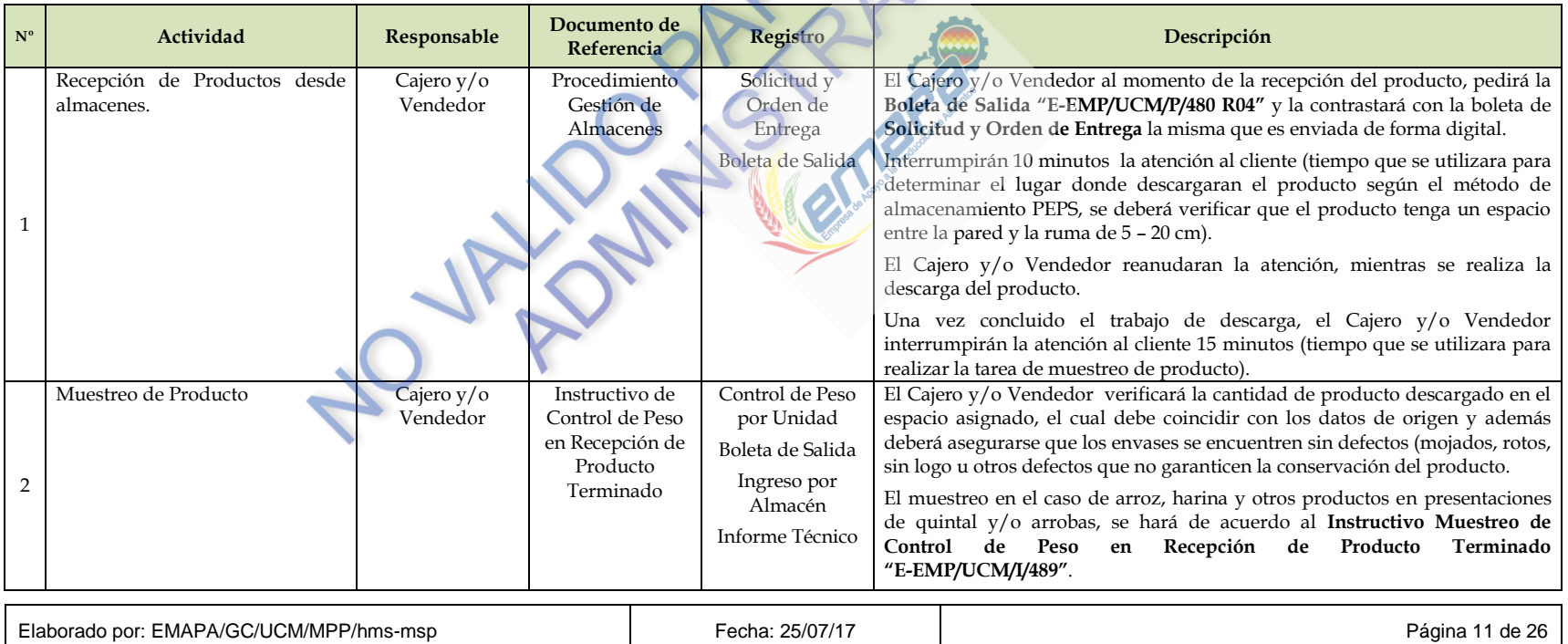

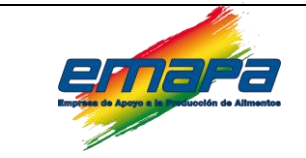

## **VENTA EN SUCURSALES Versión 4**

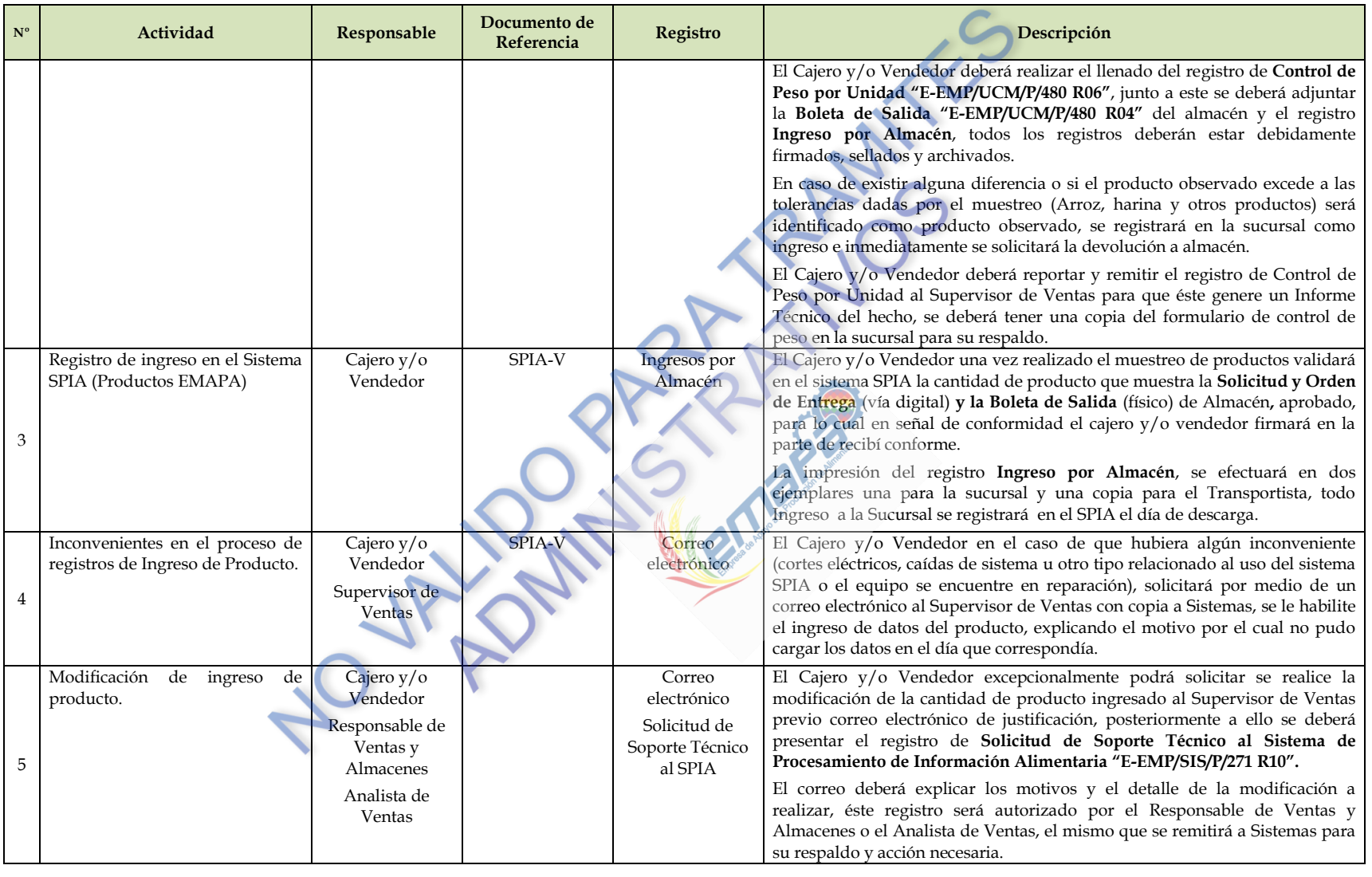

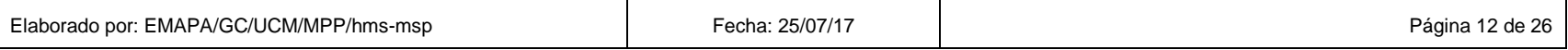

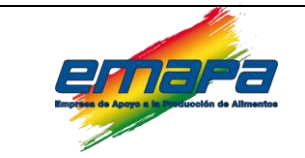

## **VENTA EN SUCURSALES Versión 4**

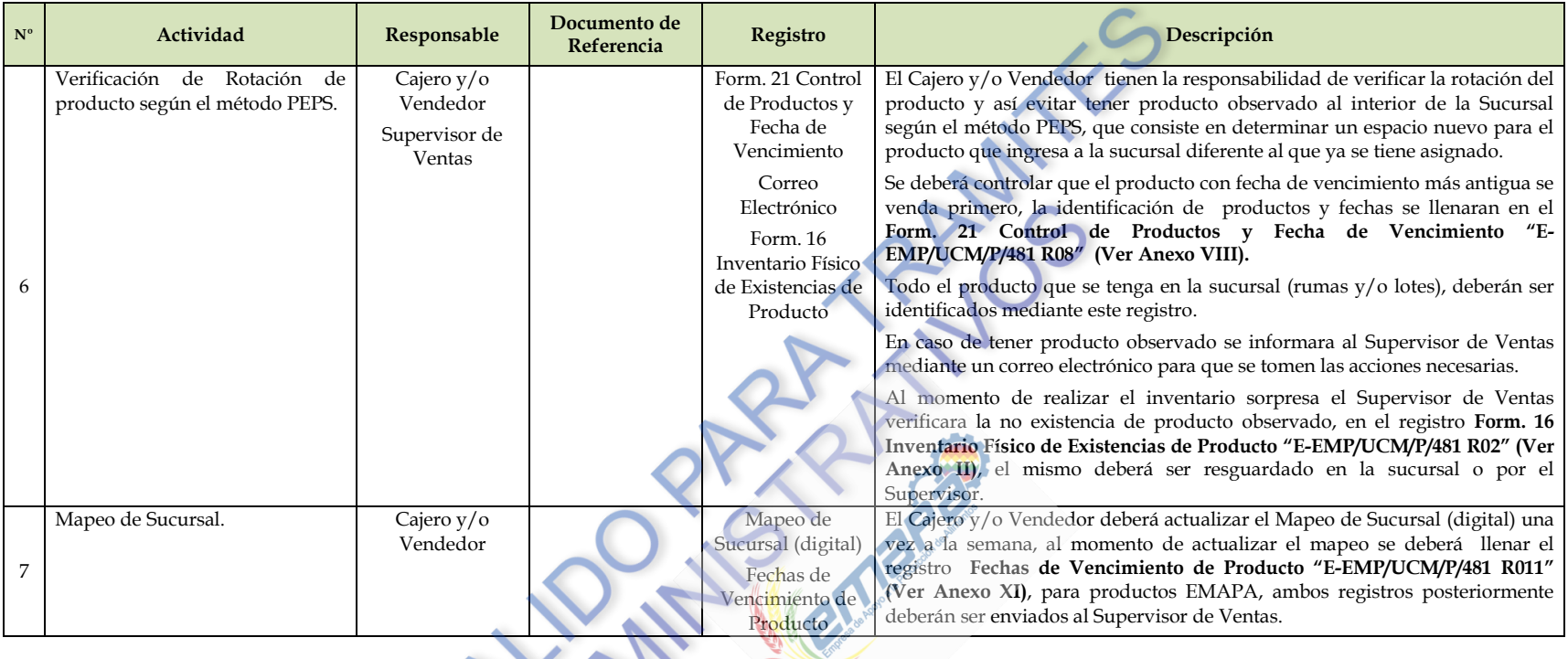

## *b) De Traspaso (Sucursal, feria urbana, feria rural y SUPEREMAPA).*

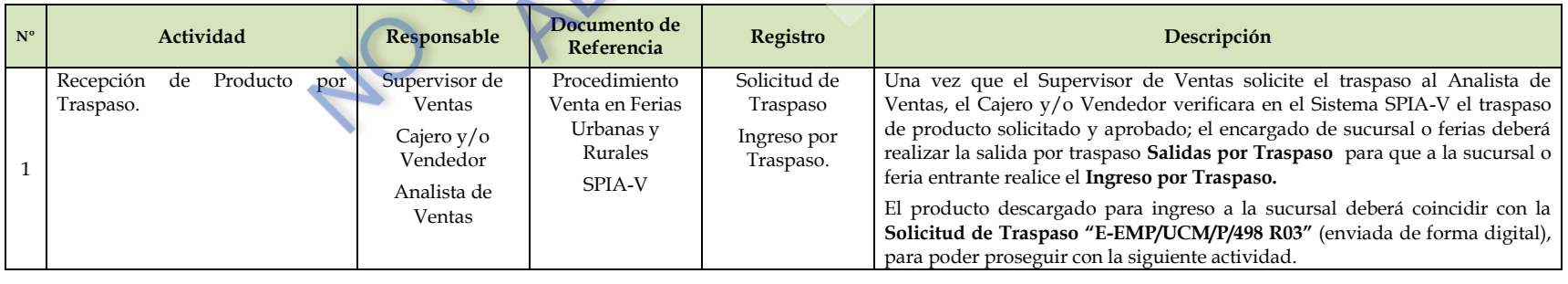

<span id="page-17-0"></span>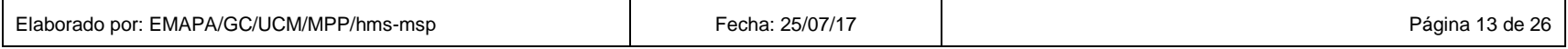

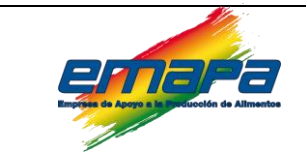

## **VENTA EN SUCURSALES Versión 4**

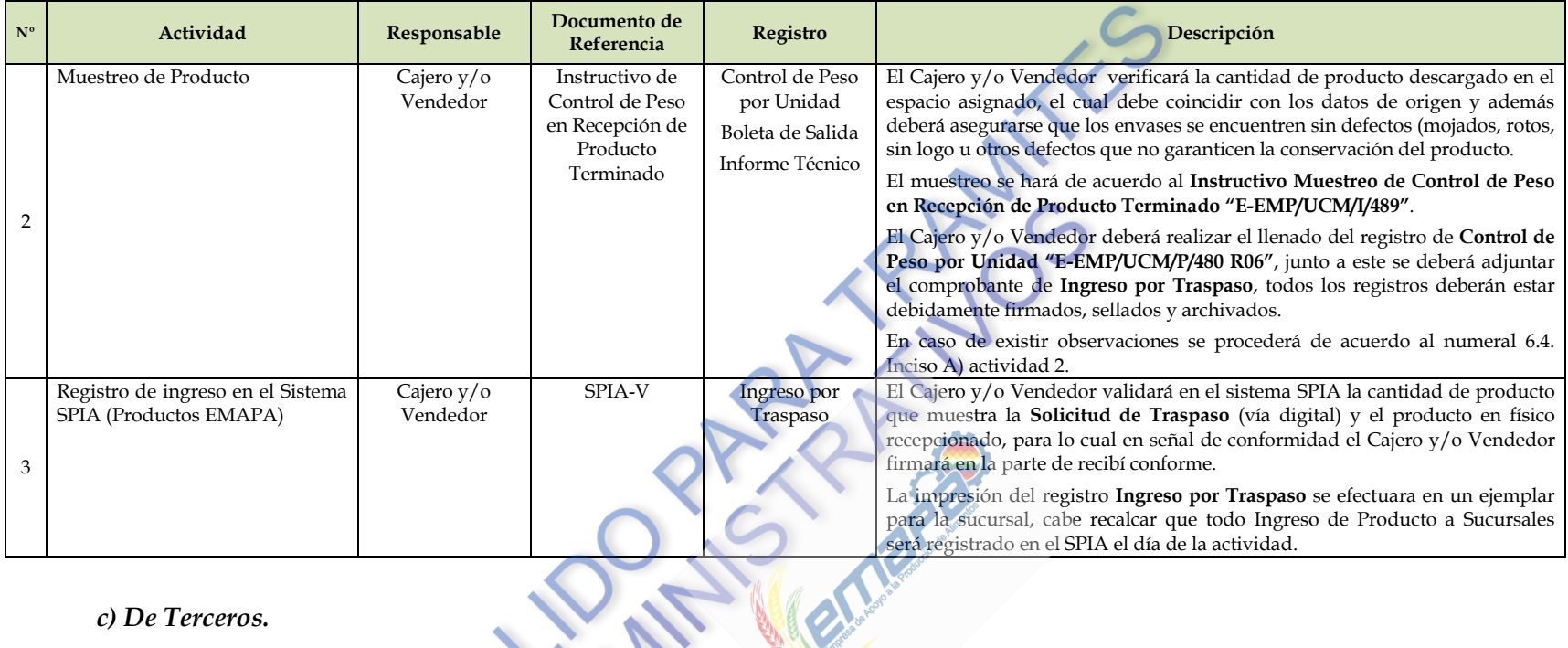

#### *c) De Terceros.*

<span id="page-18-0"></span>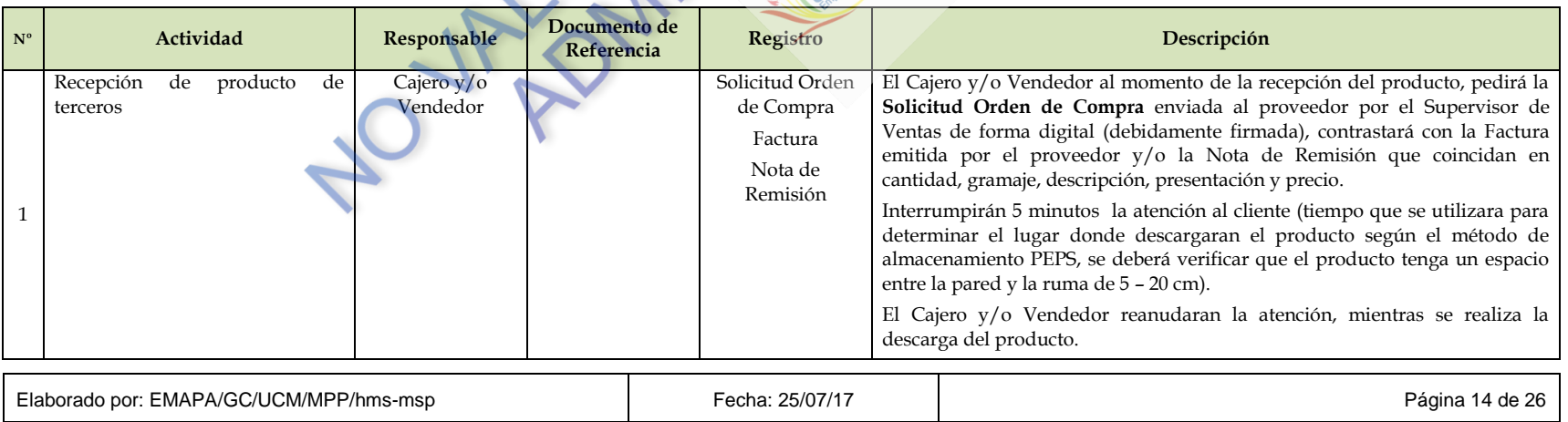

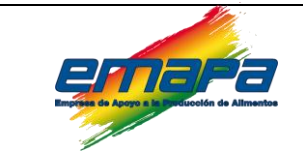

## **VENTA EN SUCURSALES Versión 4**

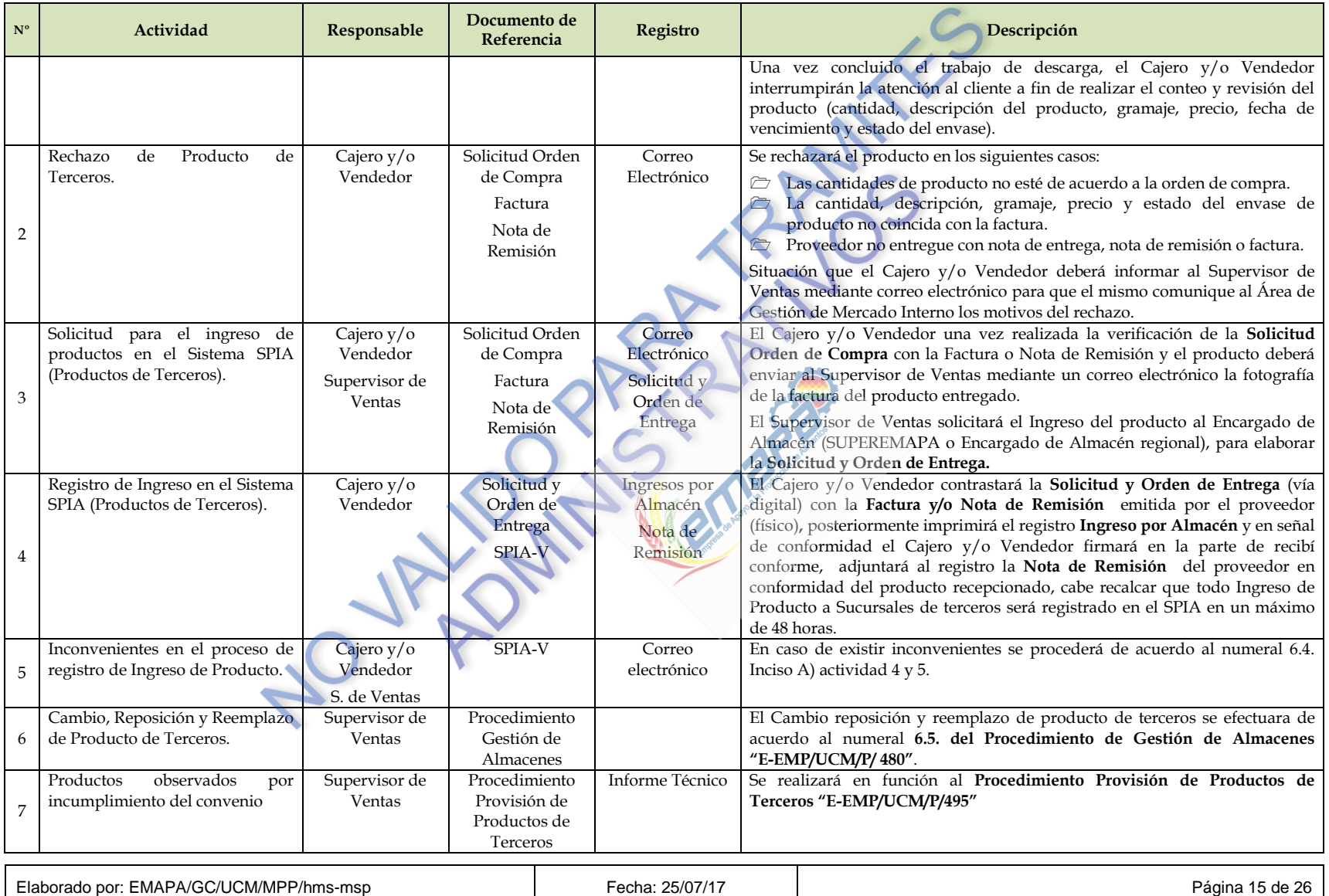

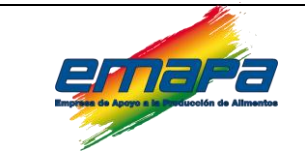

## **VENTA EN SUCURSALES Versión 4**

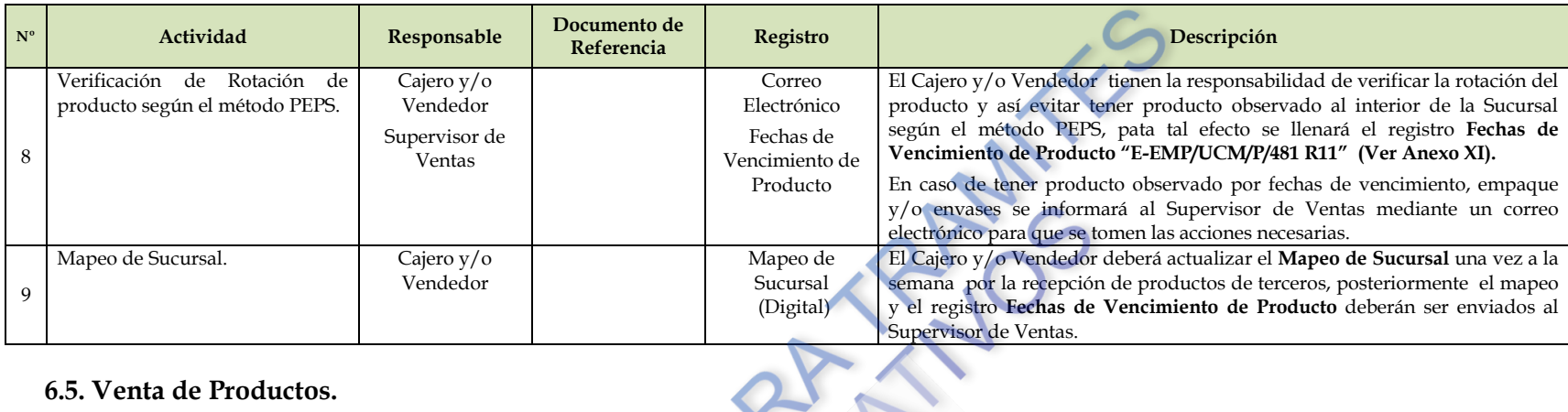

#### **6.5. Venta de Productos.**

<span id="page-20-0"></span>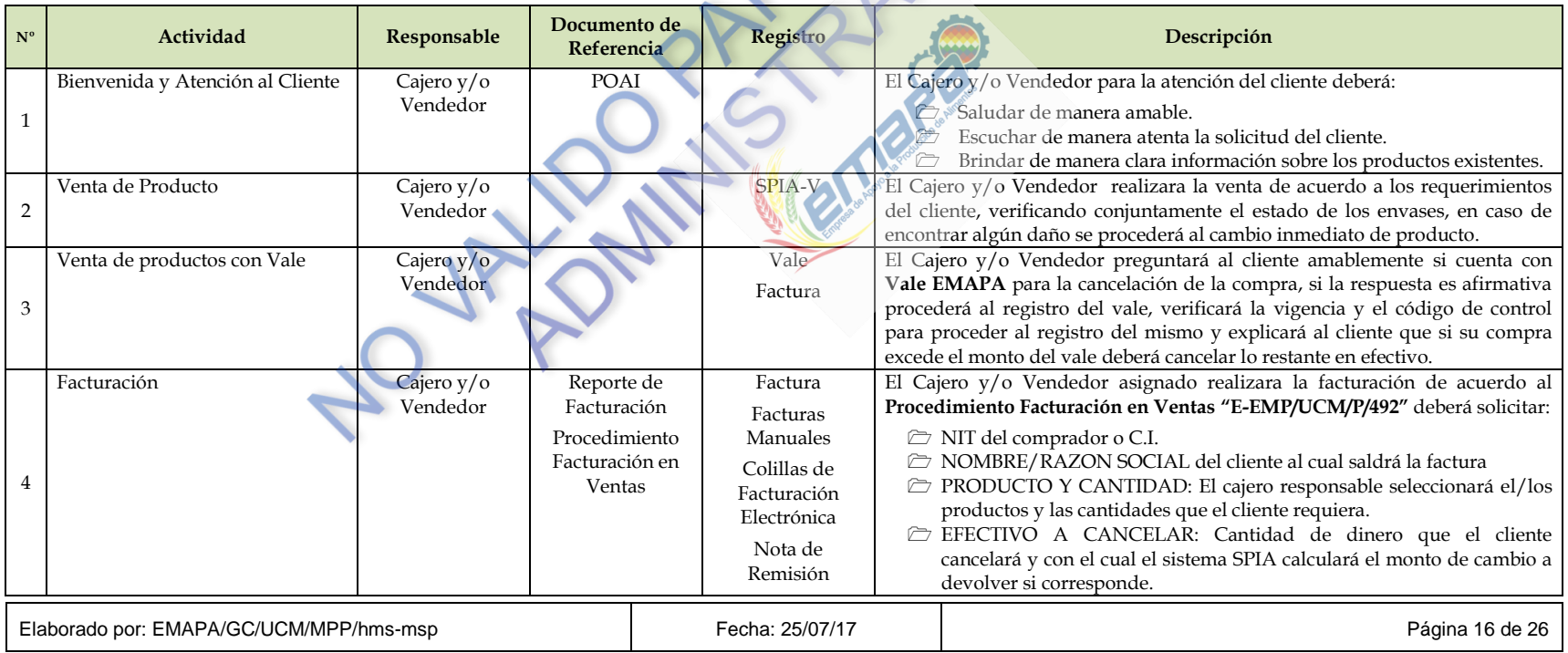

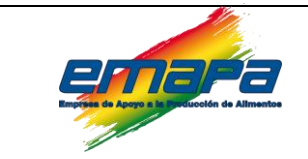

## **VENTA EN SUCURSALES Versión 4**

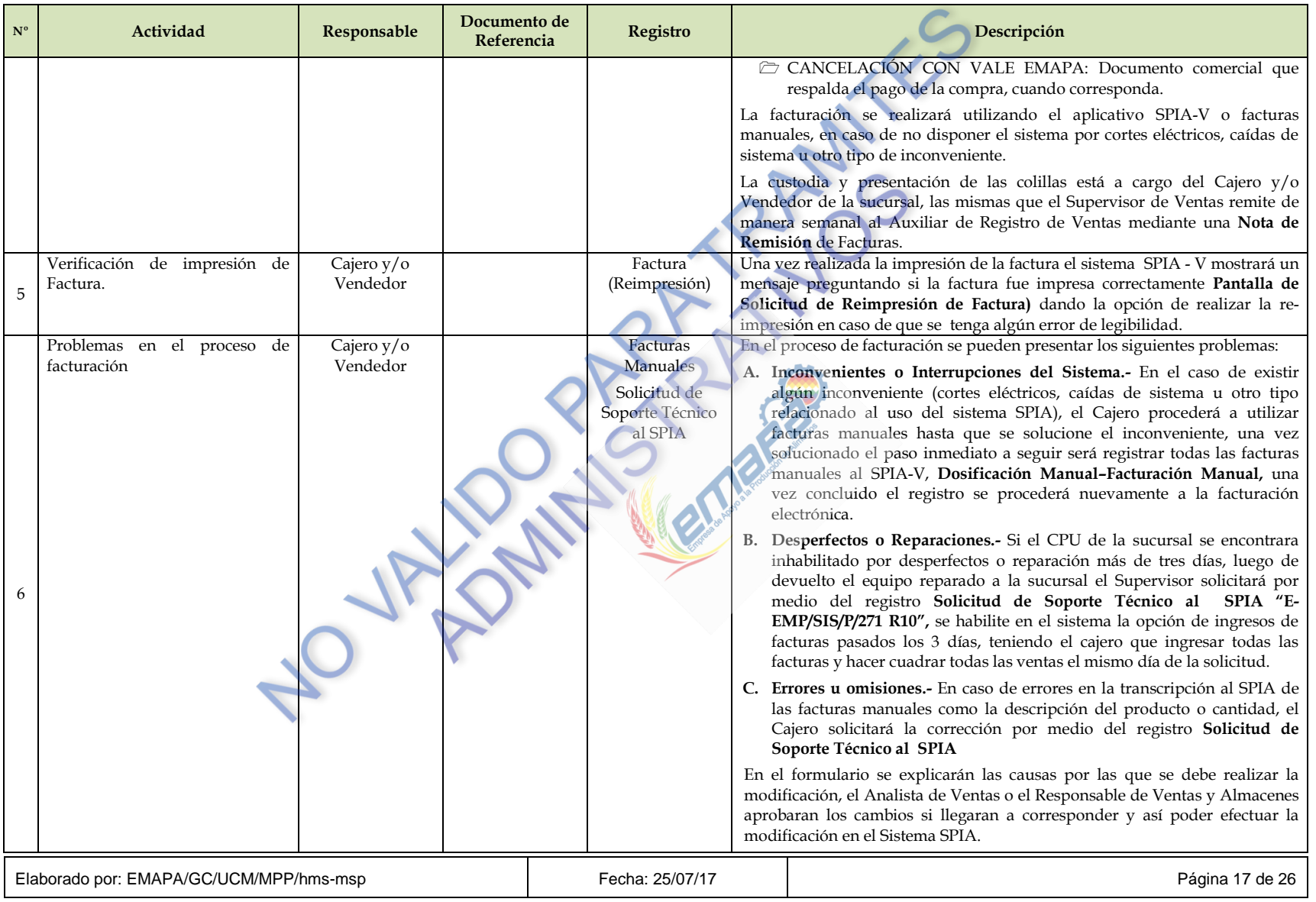

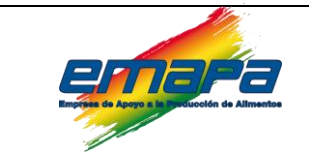

#### **VENTA EN SUCURSALES Versión 4**

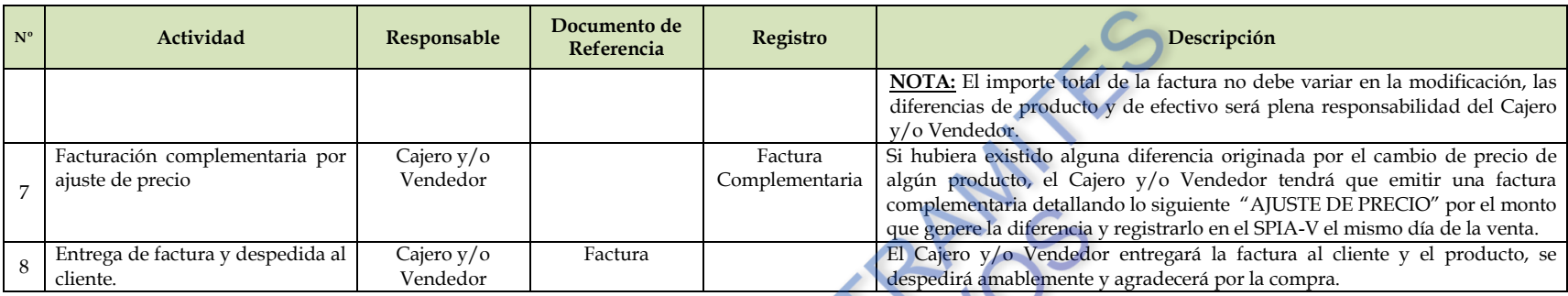

#### **6.6. Cambios de Producto solicitados por el cliente.**

Los requisitos generales para realizar el cambio de producto en cualquier caso serán:

- Solicitar el Carnet de Identidad de la persona que compro el producto.
- Solicitar la Factura de compra la misma que no debe exceder un día, transcurrido este tiempo no se cambiara el producto.
- Cambio de producto solicitado por el cliente.
- Verificar el tipo y la cantidad de producto observado.

<span id="page-22-0"></span>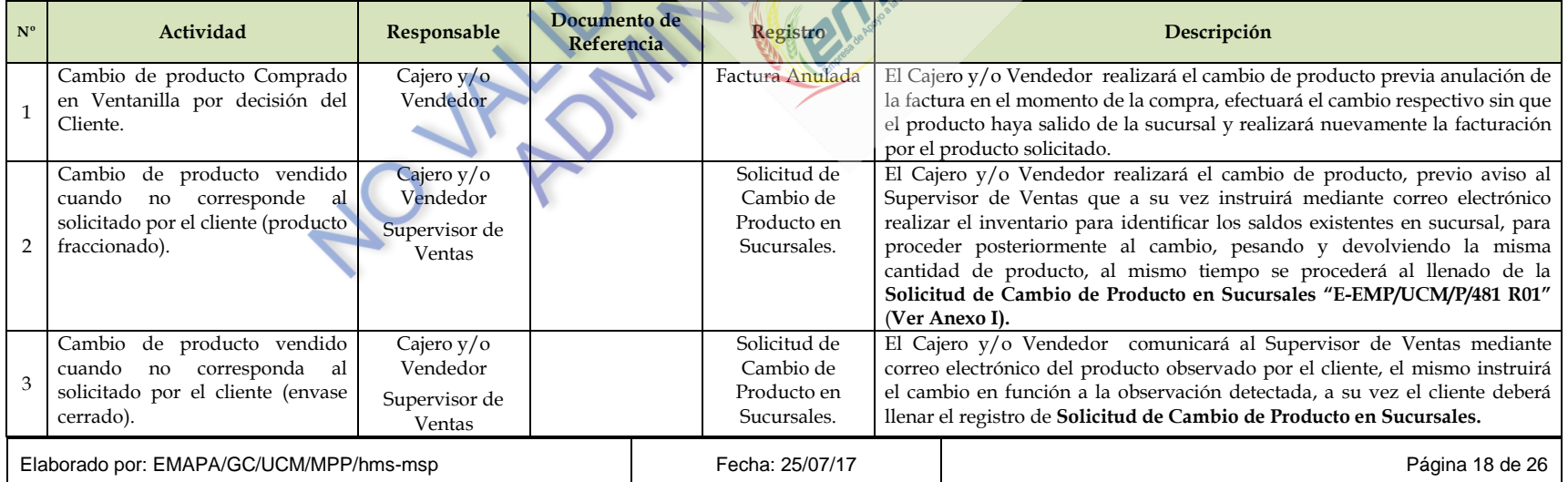

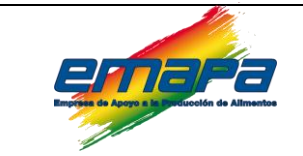

## **VENTA EN SUCURSALES Versión 4**

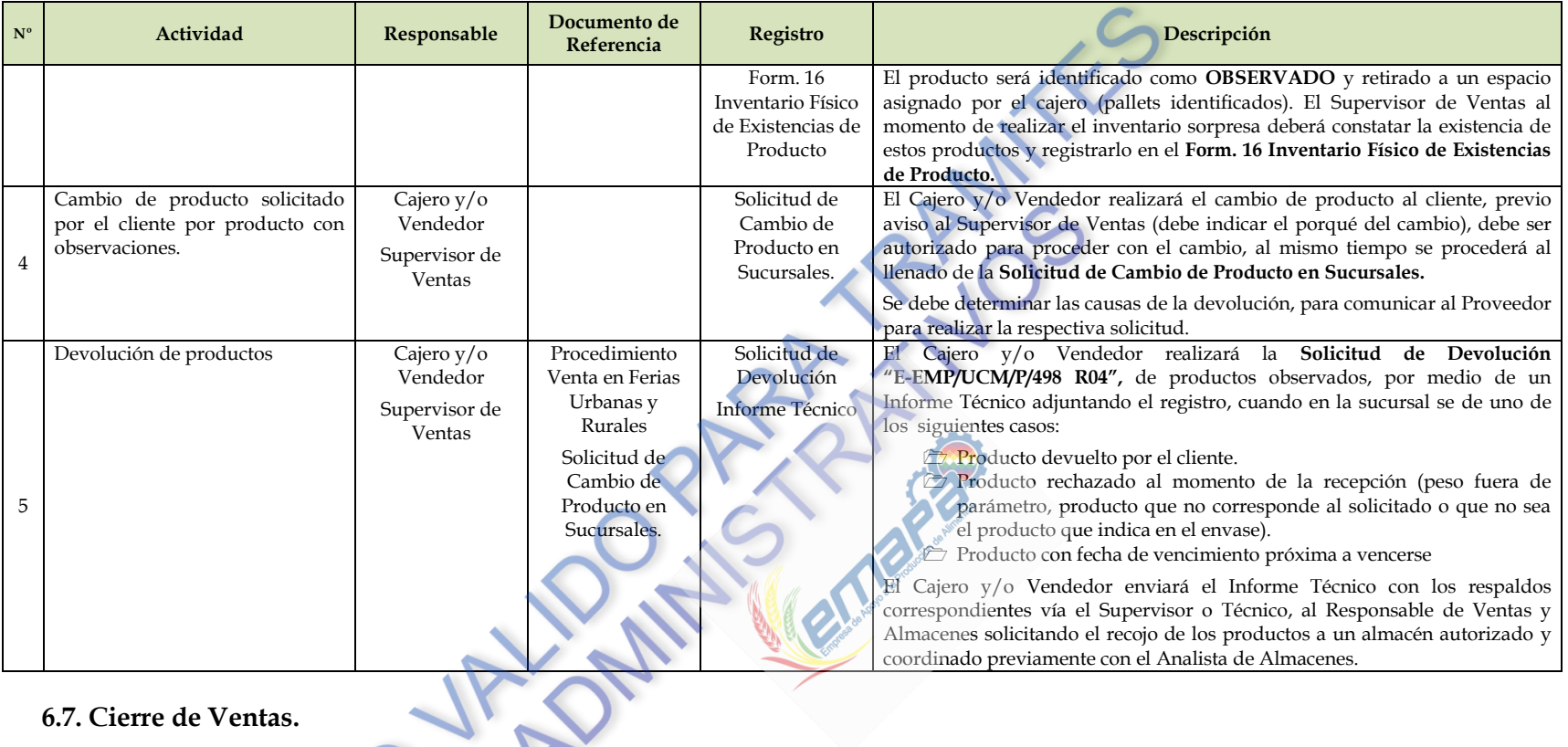

#### **6.7. Cierre de Ventas.**

<span id="page-23-0"></span>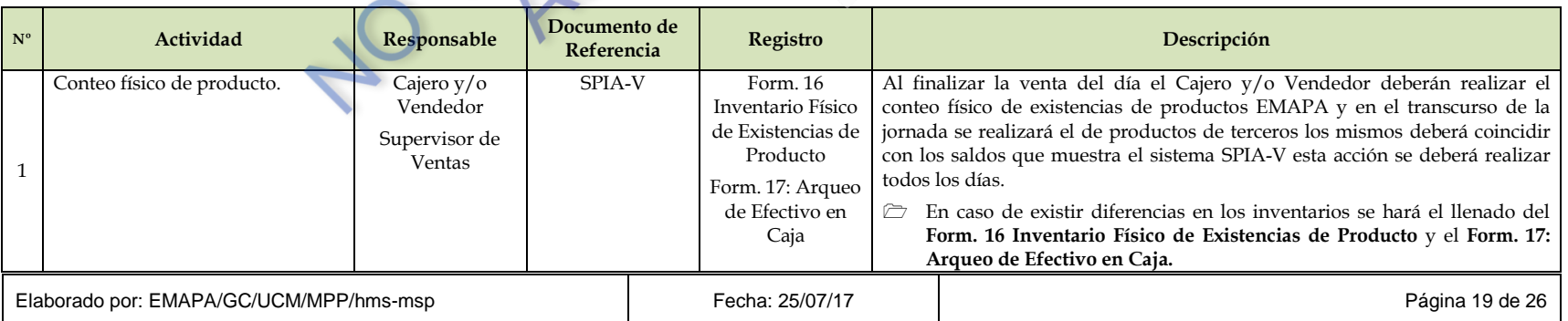

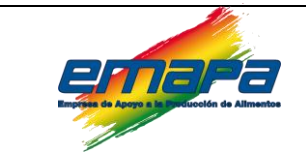

## **VENTA EN SUCURSALES Versión 4**

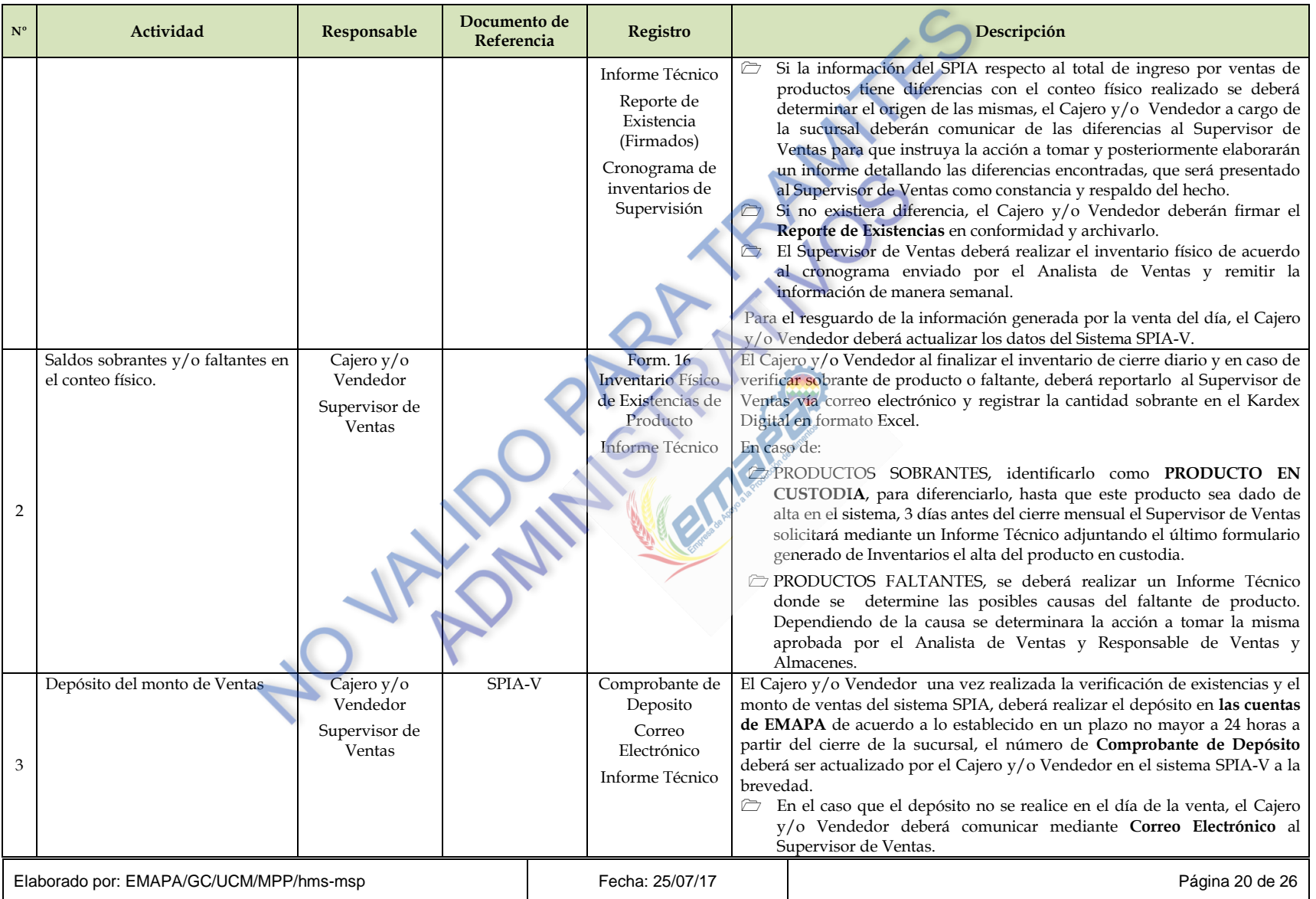

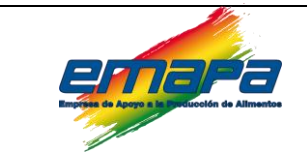

## **VENTA EN SUCURSALES Versión 4**

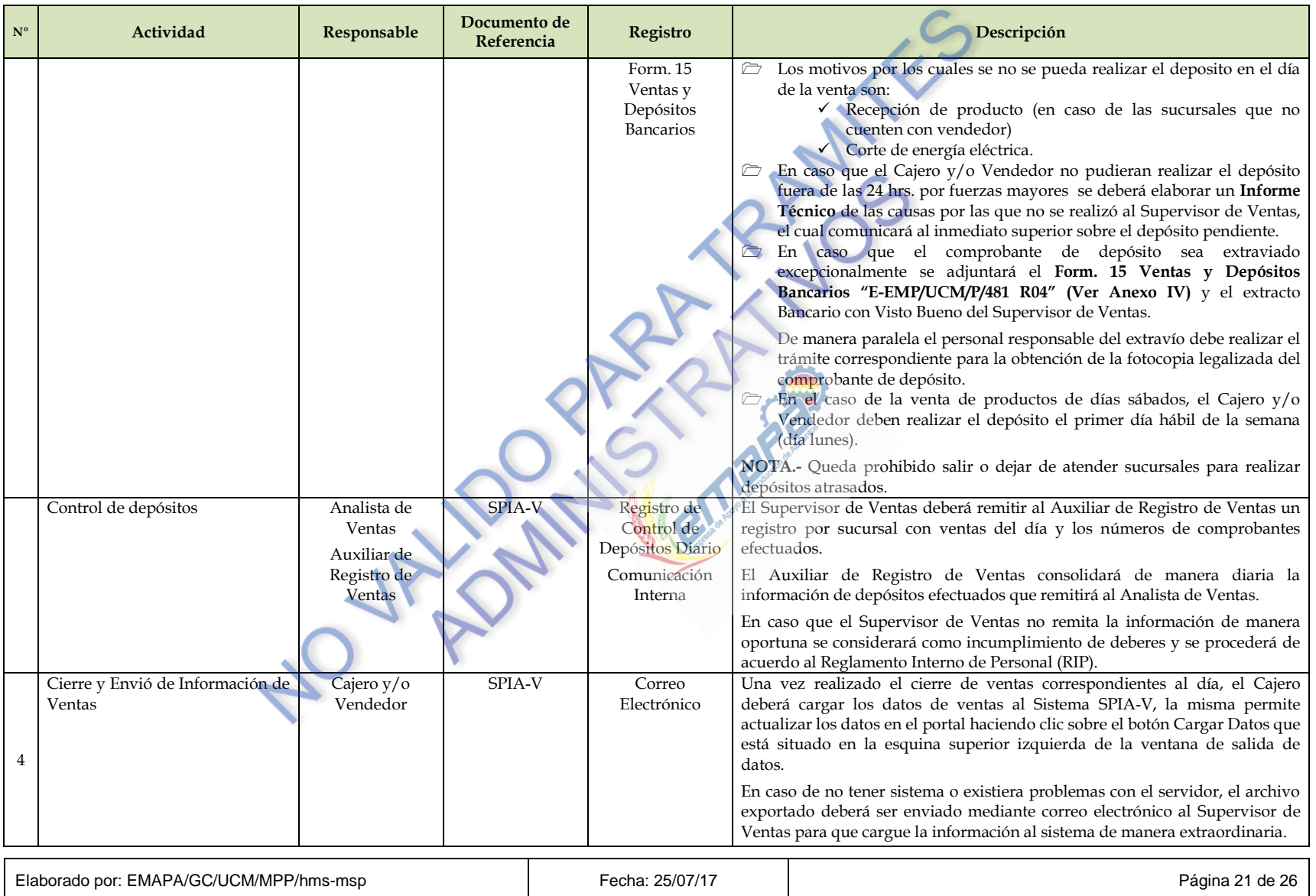

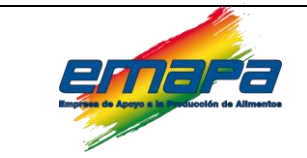

## **VENTA EN SUCURSALES Versión 4**

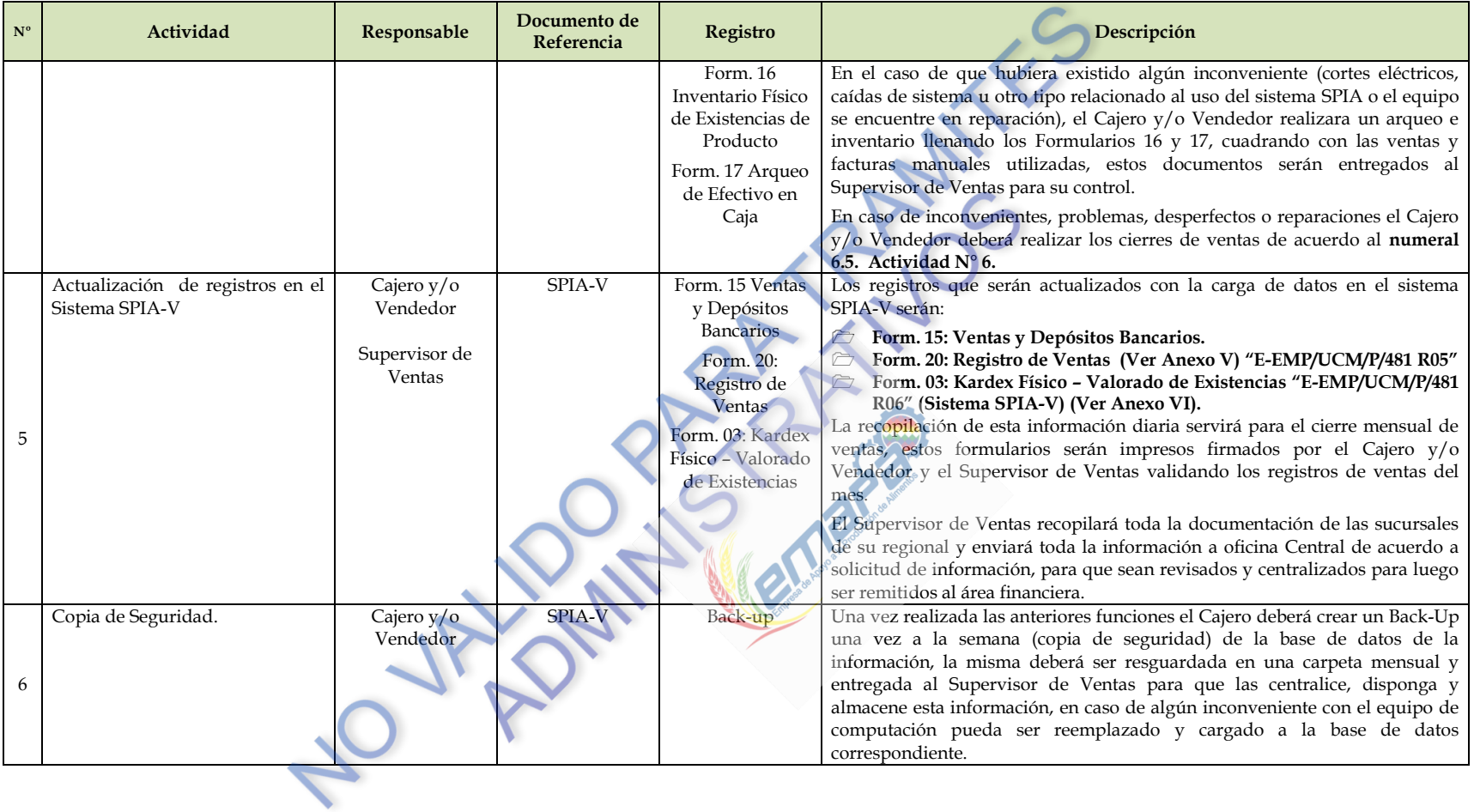

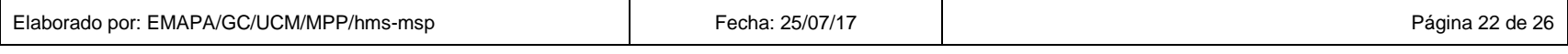

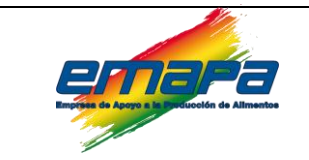

## **VENTA EN SUCURSALES Versión 4**

#### **6.8. Registros y Formularios de Sucursal.**

<span id="page-27-0"></span>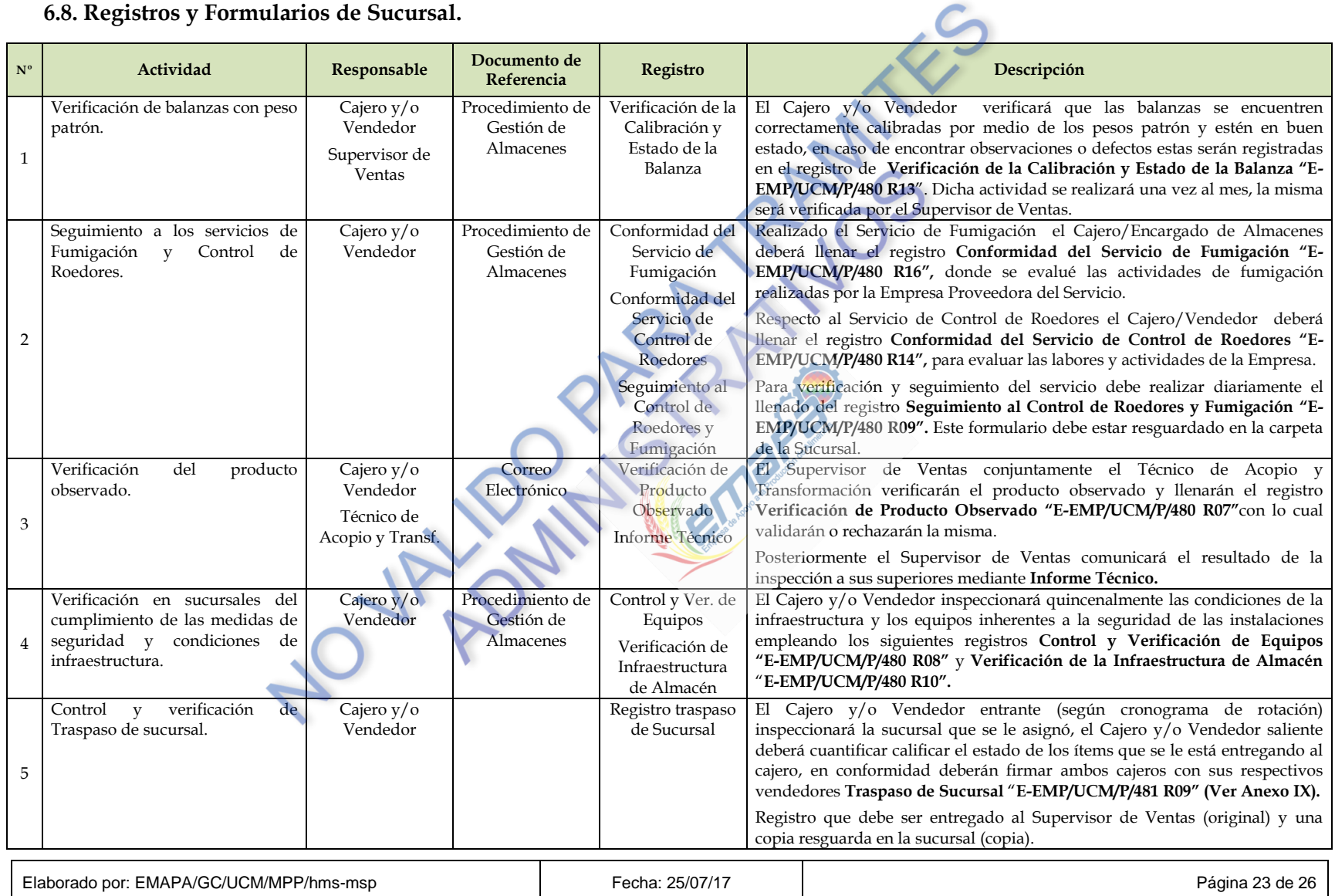

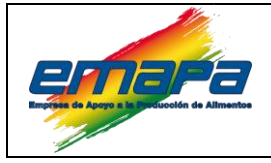

#### <span id="page-28-0"></span>**6.9. Prohibiciones.**

El Cajero y el Vendedor, están prohibidos de:

- **A.** Mantener bienes en la sucursal sin haber regularizado su ingreso.
- **B.** Entregar bienes y/o productos sin documento de autorización emitido por la instancia competente.
- **C.** Entregar bienes y/o productos en calidad de préstamo.
- **D.** Consumir los productos para beneficio particular.
- **E.** Comer en presencia del cliente (caja y o mostrador).
- **F.** Dormir sobre las rumas.
- **G.** Dejar la Sucursal abandonada.
- **H.** Dejar de atender la Sucursal por motivos personales.

El incumplimiento del procedimiento será sancionado de acuerdo a lo establecido el Régimen Disciplinario de Reglamento Interno de Personal vigente de la Empresa de Apoyo a la Producción de Alimentos "EMAPA" en su artículo noveno, inciso c).

Donde dice: *"acatar y cumplir con las instrucciones y/o designaciones contenidas en los circulares, comunicados, ordenes de trabajo, memorándums y otros concordantes con las disposiciones legales que sean emanadas por autoridades superiores".*

*Nota: Así mismo la vulneración de contraseñas en el sistema operativo, la instalación de software, que no esté aprobado por el área de sistemas será sancionado de acuerdo al RIP.*

#### <span id="page-28-1"></span>**7. REGISTROS.**

- **F** SPIA-V.
- Circular de Precios
- Informe Técnico.
- $\Box$  Acta de Entrega.
- Comprobantes de Deposito.
- $\triangledown$  Facturas.
- $\triangledown$  Facturas Manuales.
- Nota de Remisión.
- Factura Complementaria.
- Solicitud de Cambio de Productos en Sucursales "**E-EMP/UCM/P/481 R01".**
- Form. 16: Inventario Físico de Existencias de Producto "**E-EMP/UCM/P/481 R02".**
- Form. 17: Arqueo de Efectivo en Caja "**E-EMP/UCM/P/481 R03".**
- Form. 15: Ventas y Depósitos Bancarios (Sistema SPIA-V) **"E-EMP/UCM/P/481 R04".**

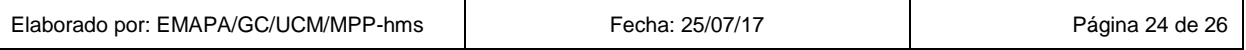

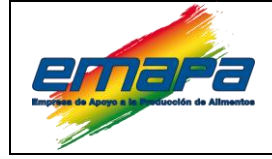

- Form. 20: Registro de Ventas (Sistema SPIA-V) **"E-EMP/UCM/P/481 R05".**
- Form. 03: Kardex Físico Valorado de Existencias **"E-EMP/UCM/P/481 R06".**
- Solicitud y Orden de Entrega **"E-EMP/UCM/P/481 R07".**
- Form. 21: Control de Productos y Fecha de Vencimiento **"E-EMP/UCM/P/481 R08".**
- Traspaso de Sucursal **"E-EMP/UCM/P/481 R09".**
- Solicitud Orden de Compra **"E-EMP/UCM/P/481 R10".**
- Fechas de Vencimientos de Productos **"E-EMP/UCM/P/481 R11".**

#### <span id="page-29-0"></span>**8. ANEXOS.**

- Anexo I: Solicitud de Cambio de Productos en Sucursales "**E-EMP/UCM/P/481 R01".**
- Anexo II: Form. 16: Inventario Físico de Existencias de Producto "**E-EMP/UCM/P/481 R02".**
- Anexo III: Form. 17: Arqueo de Efectivo en Caja "**E-EMP/UCM/P/481 R03".**
- Anexo IV: Form. 15: Ventas y Depósitos Bancarios (Sistema SPIA-V) **"E-EMP/UCM/P/481 R04".**
- Anexo V: Form. 20: Registro de Ventas (Sistema SPIA-V) **"E-EMP/UCM/P/481 R05".**
- Anexo VI: Form. 03: Kardex Físico Valorado de Existencias **"E-EMP/UCM/P/481 R06".**
- Anexo VII: Solicitud y Orden de Entrega **"E-EMP/UCM/P/481 R07".**
- Anexo VIII: Form. 21: Control de Productos y Fecha de Vencimiento **"E-EMP/UCM/P/481 R08".**
- Anexo IX: Traspaso de Sucursal **"E-EMP/UCM/P/481 R09".**
- Anexo X: Solicitud Orden de Compra **"E-EMP/UCM/P/481 R10".**
- Anexo XI: Fechas de Vencimientos de Productos **"E-EMP/UCM/P/481 R11".**

## <span id="page-29-1"></span>**9. CONTROL DE CAMBIOS.**

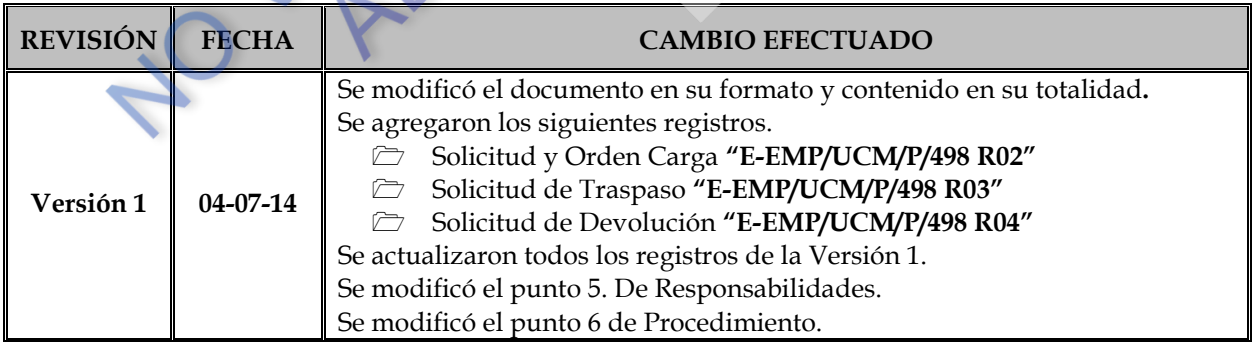

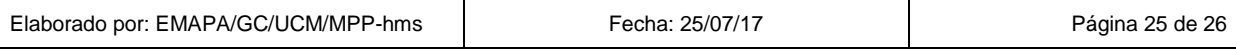

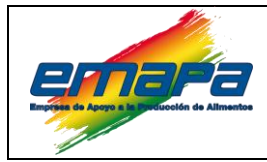

## **VENTA EN SUCURSALES Versión 4**

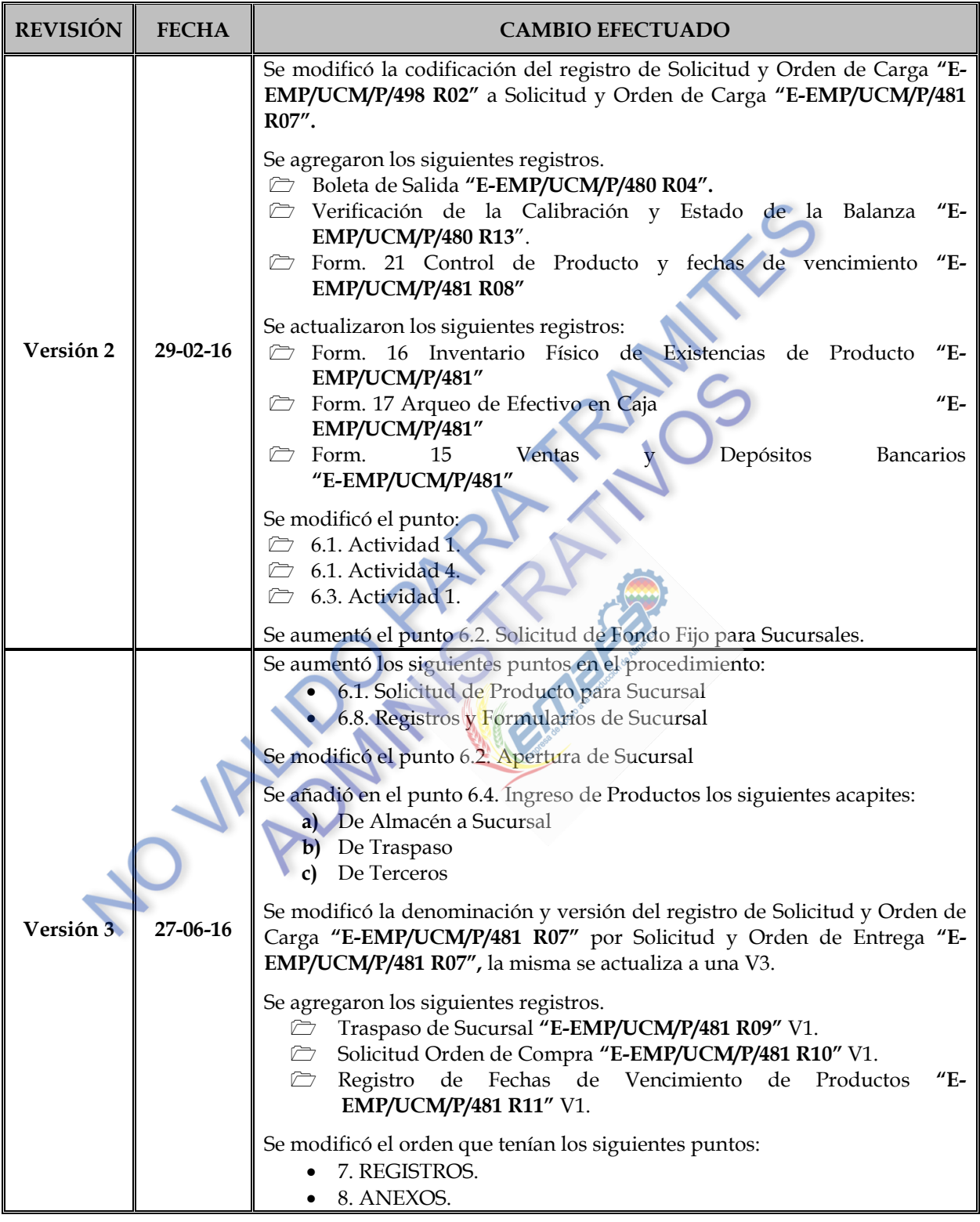

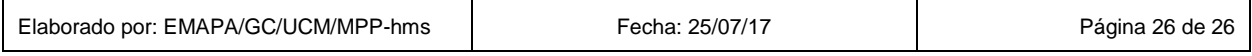

#### **ANEXO I**

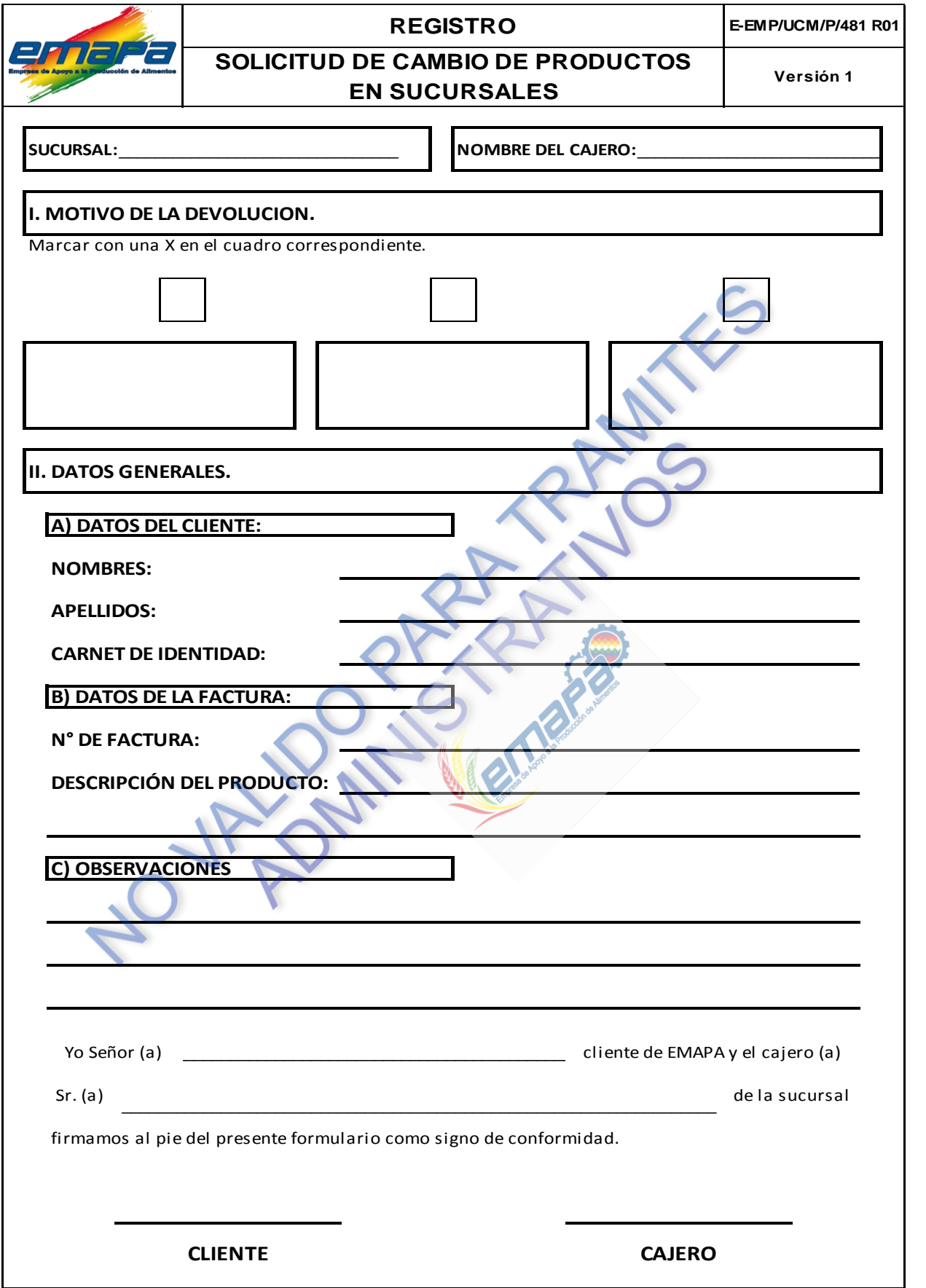

#### **ANEXO II**

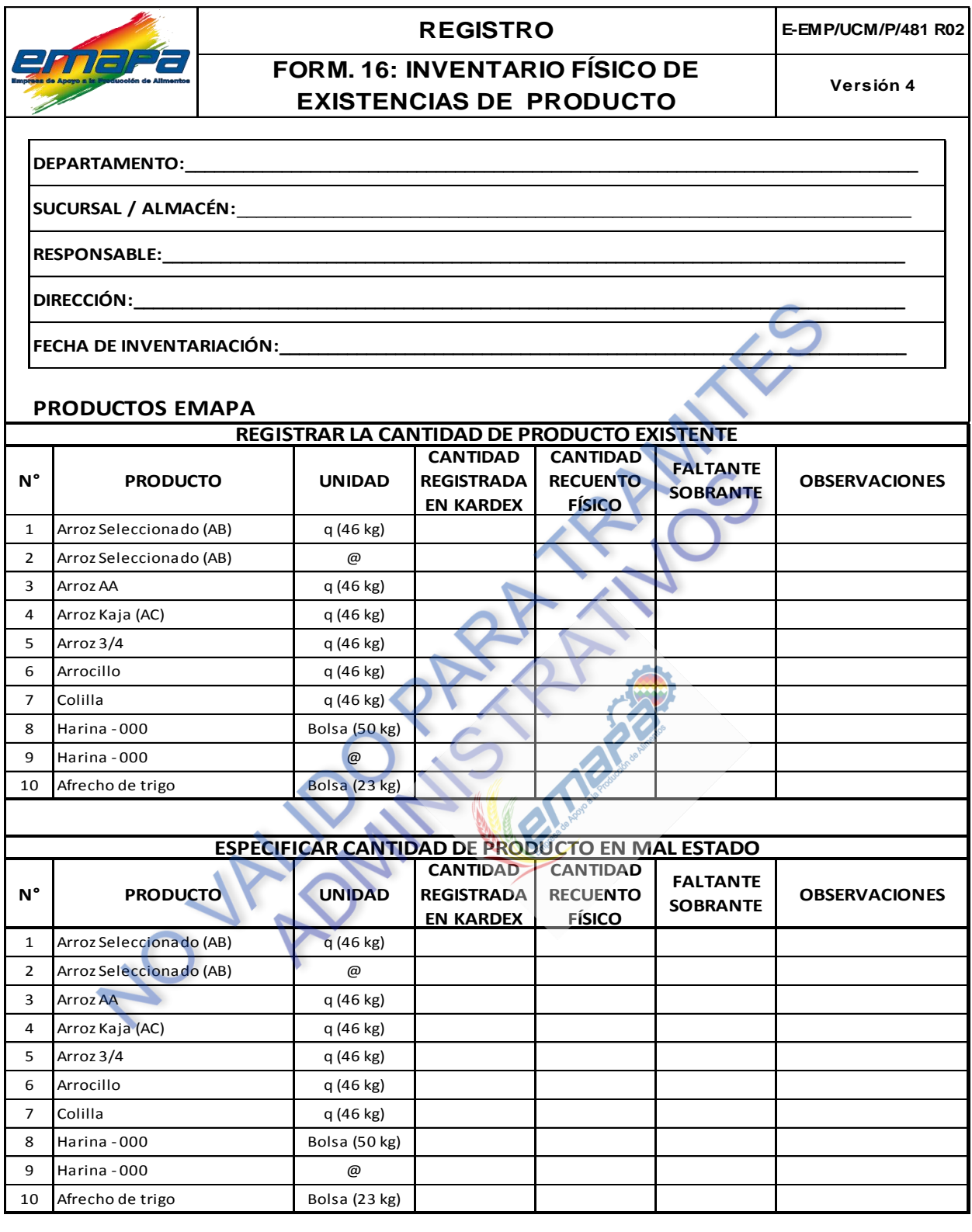

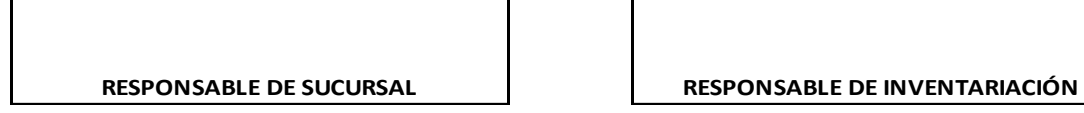

**NOTA:** @=Arroba, q=quintal, kg=kilogramo, g=gramo.

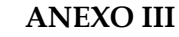

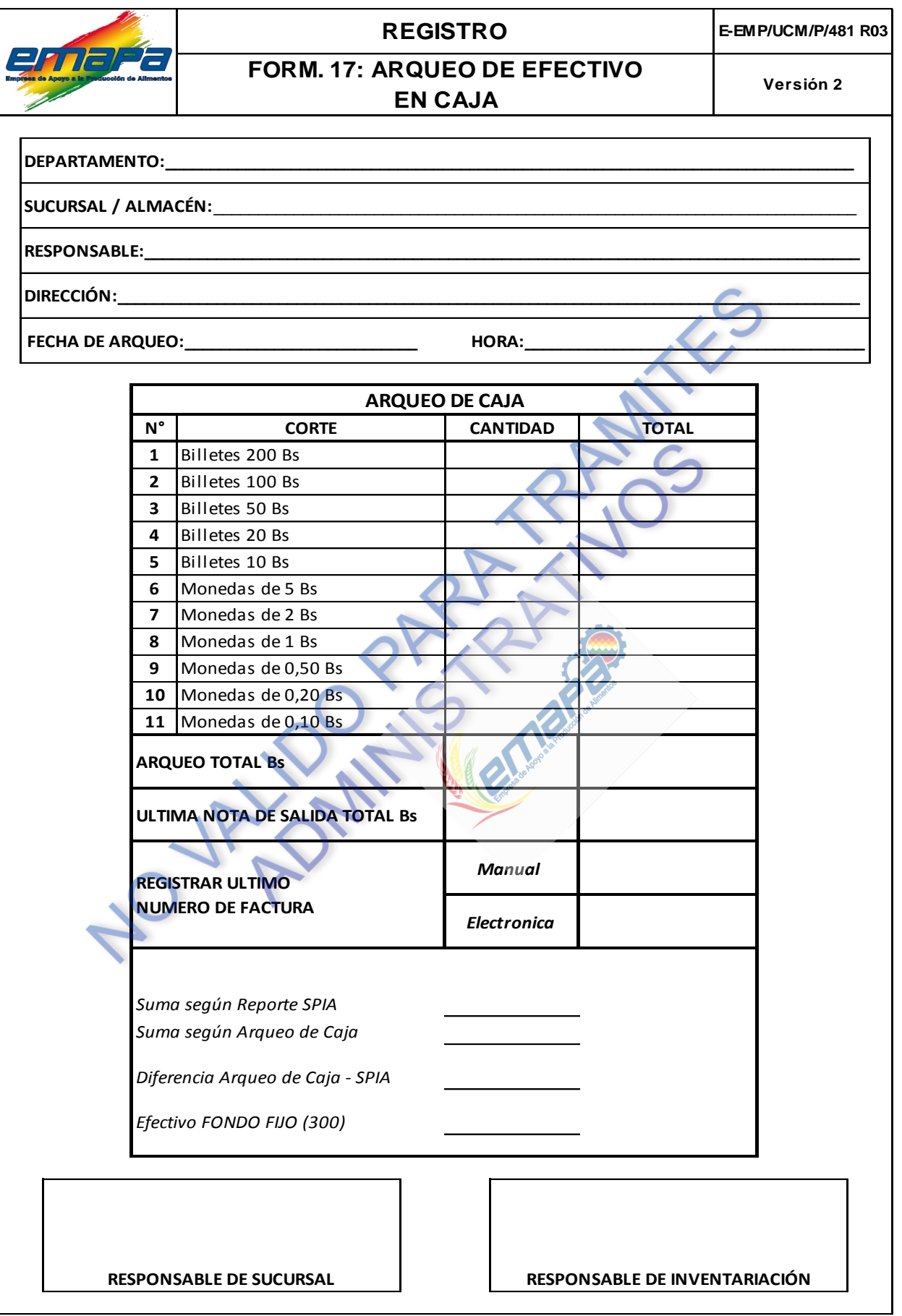

#### **ANEXO IV**

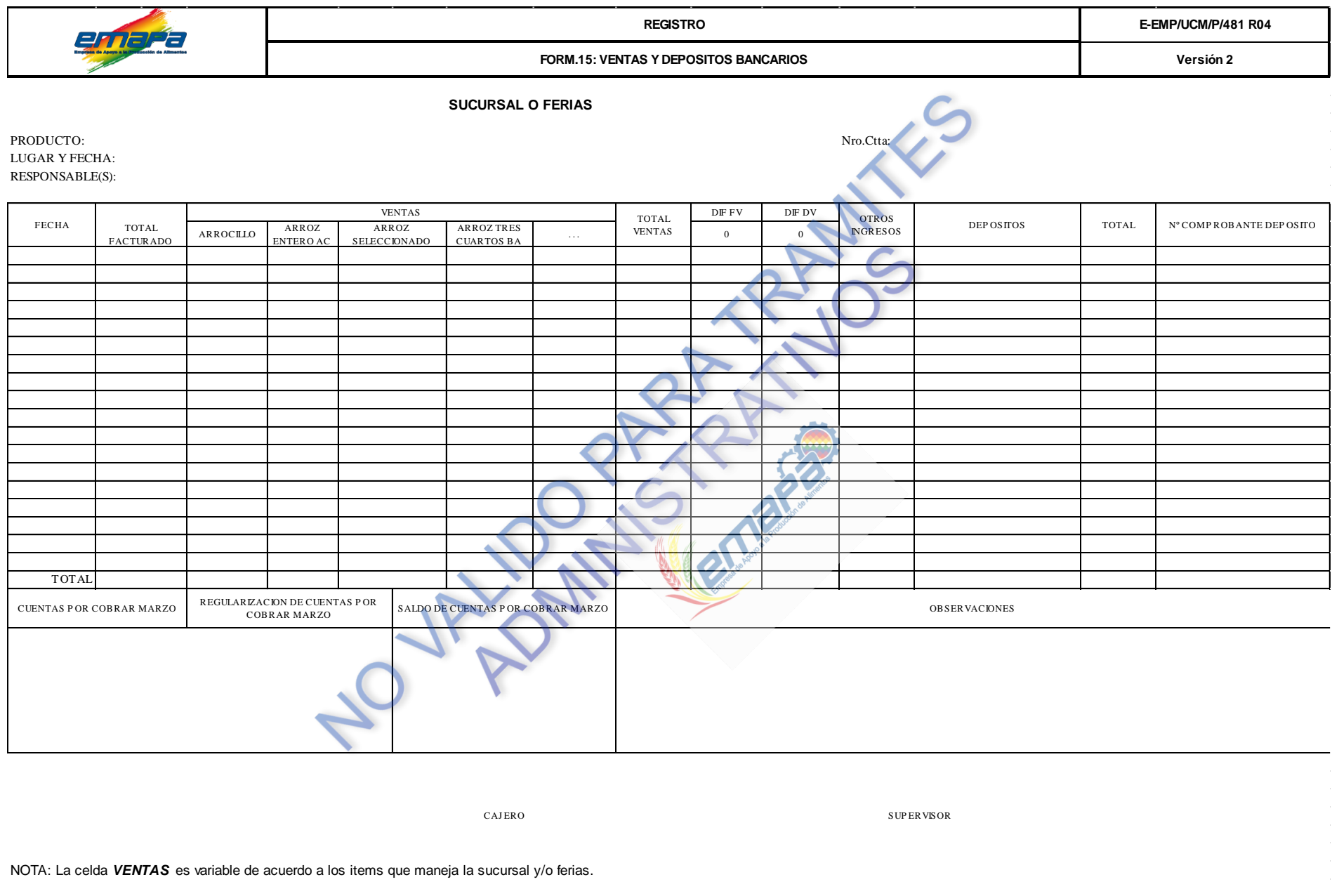

Protected with free version of Watermarkly. Full version doesn't put this mark.

 $\mathcal{A}(\mathcal{A})$  and  $\mathcal{A}(\mathcal{A})$  . In the  $\mathcal{A}(\mathcal{A})$ 

#### **ANEXO V**

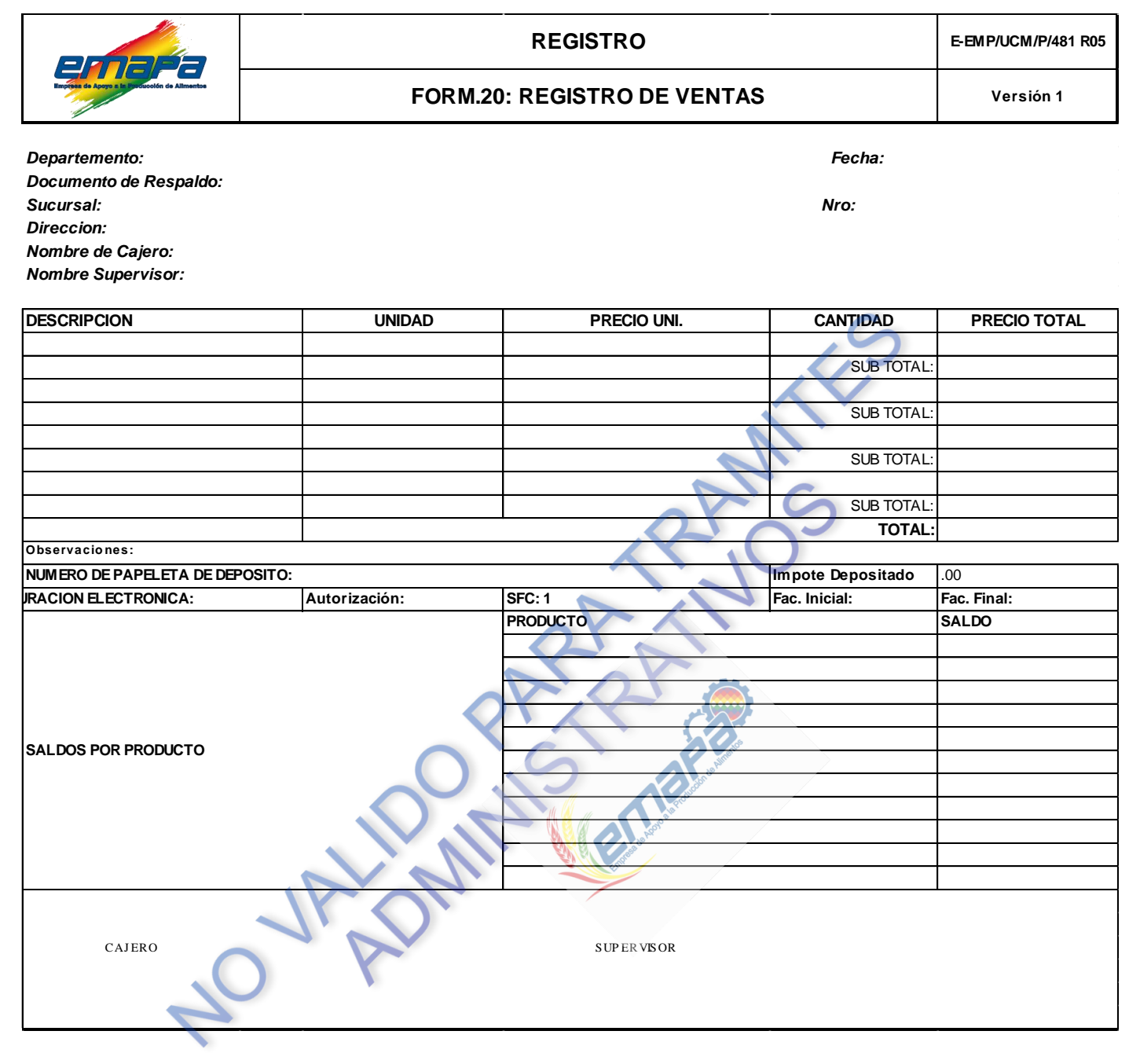

#### **ANEXO VI**

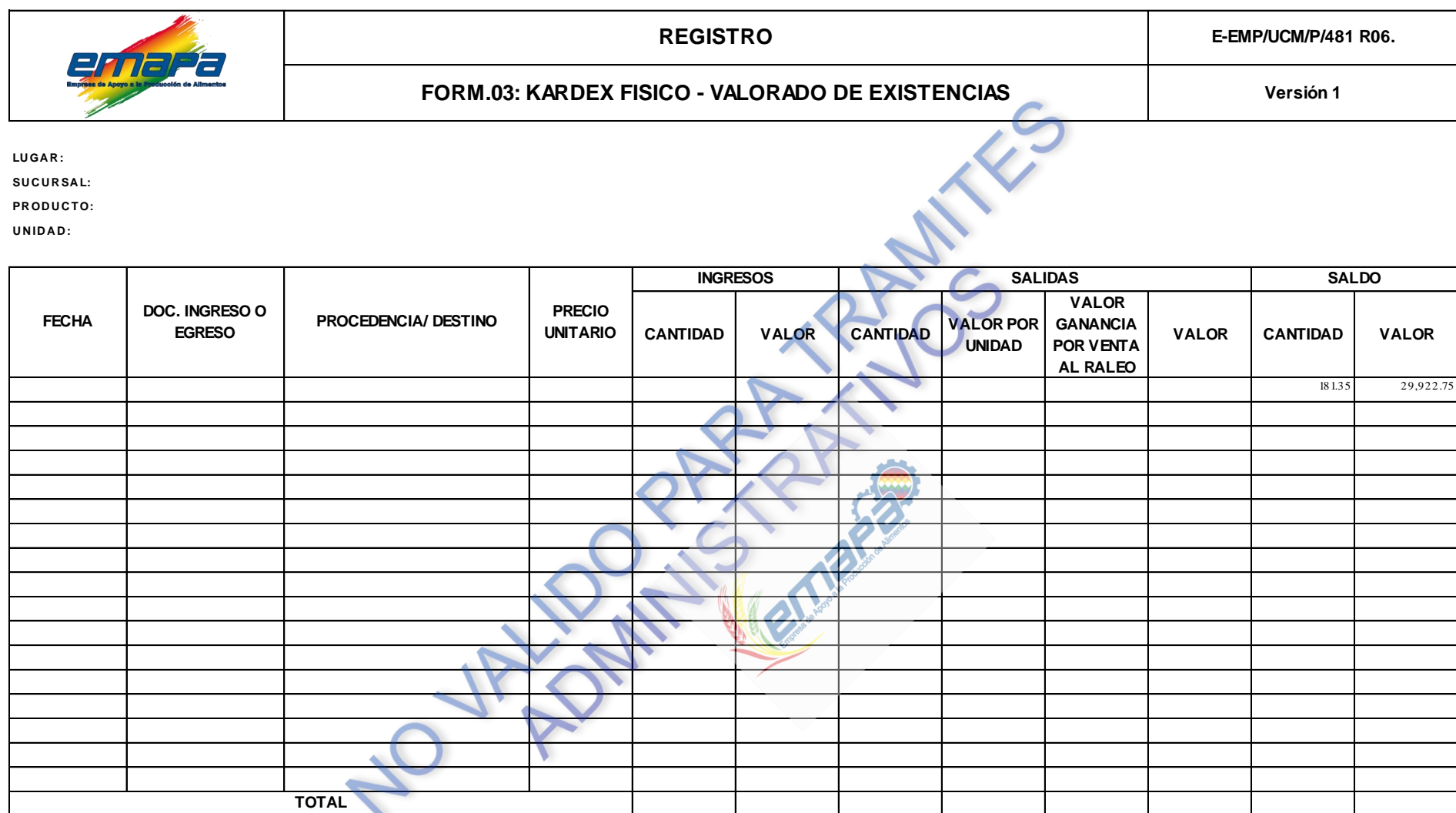

CAJ ERO SUPERVISOR

#### **ANEXO VII**

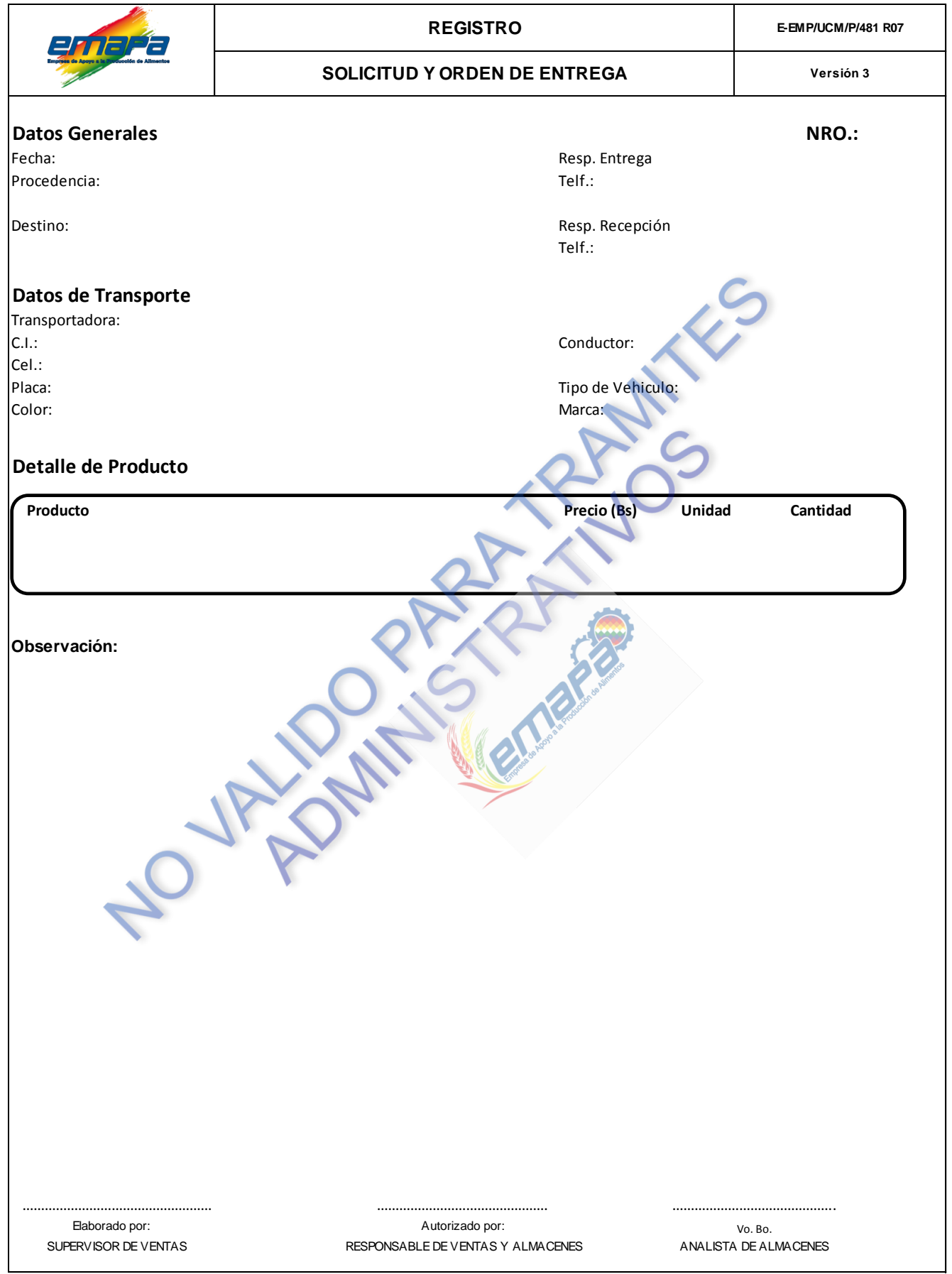

#### **ANEXO VIII**

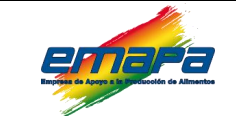

#### **E-EMP/UCM/P/481 R08 Versión 1 REGISTRO FORM 21: CONTROL DE PRODUCTO Y FECHAS DE VENCIMIENTO**

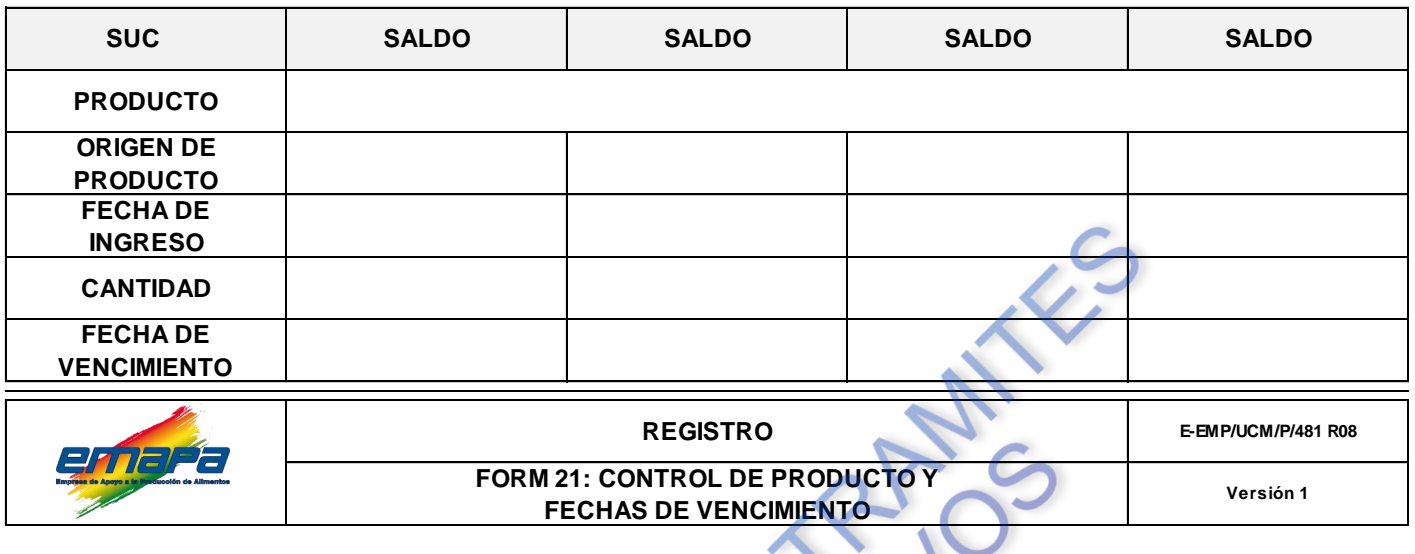

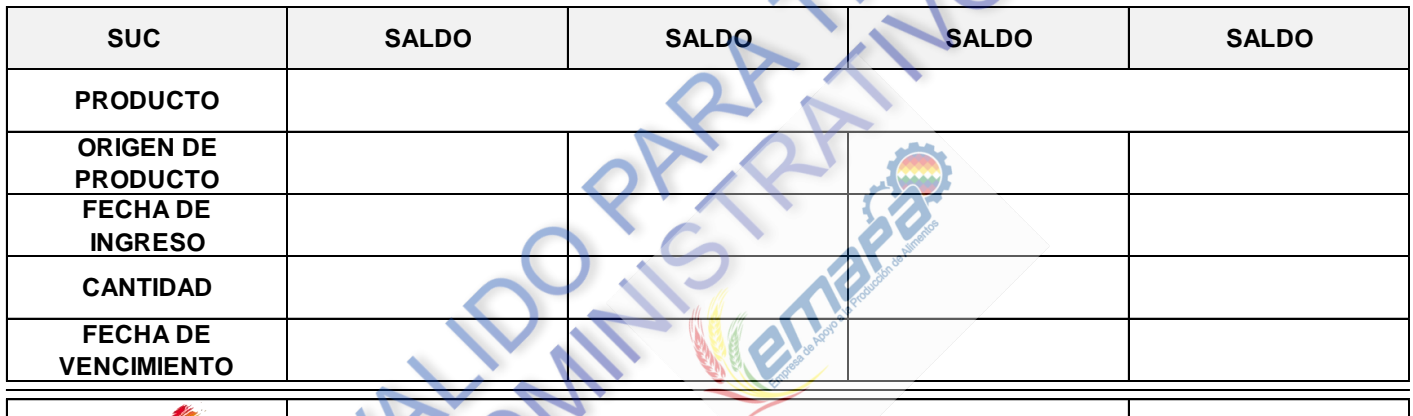

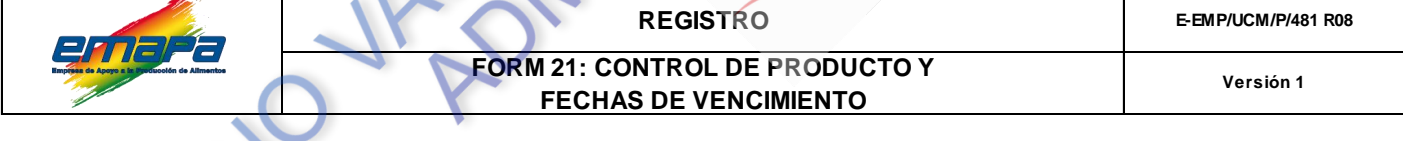

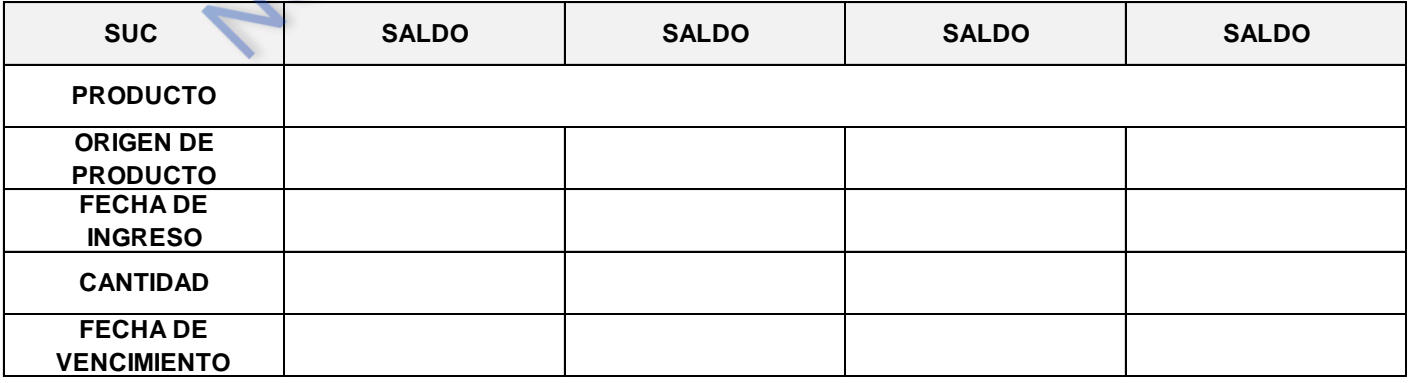

#### **ANEXO IX-I**

 $\overline{\phantom{a}}$ 

÷,

ſ

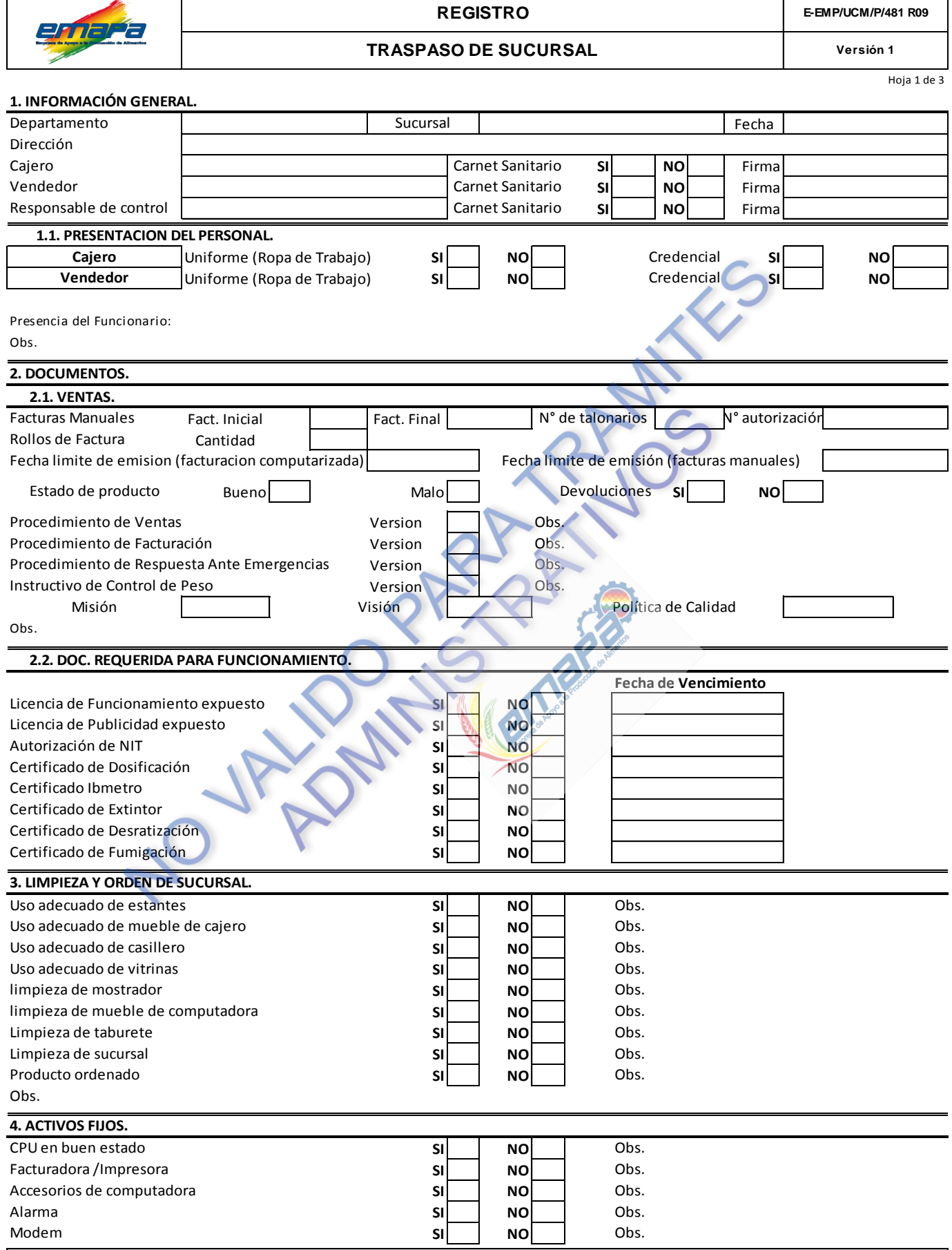

#### **ANEXO IX-II**

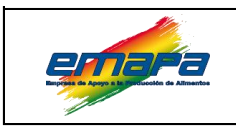

**REGISTRO E-EMP/UCM/P/481 R09**

#### **TRASPASO DE SUCURSAL Versión 1**

Hoja 2 de 3

#### **5. SEGURIDAD INDUSTRIAL/MATERIAL DE LIMPIEZA Y ESCRITORIO/SEÑALETICA.**

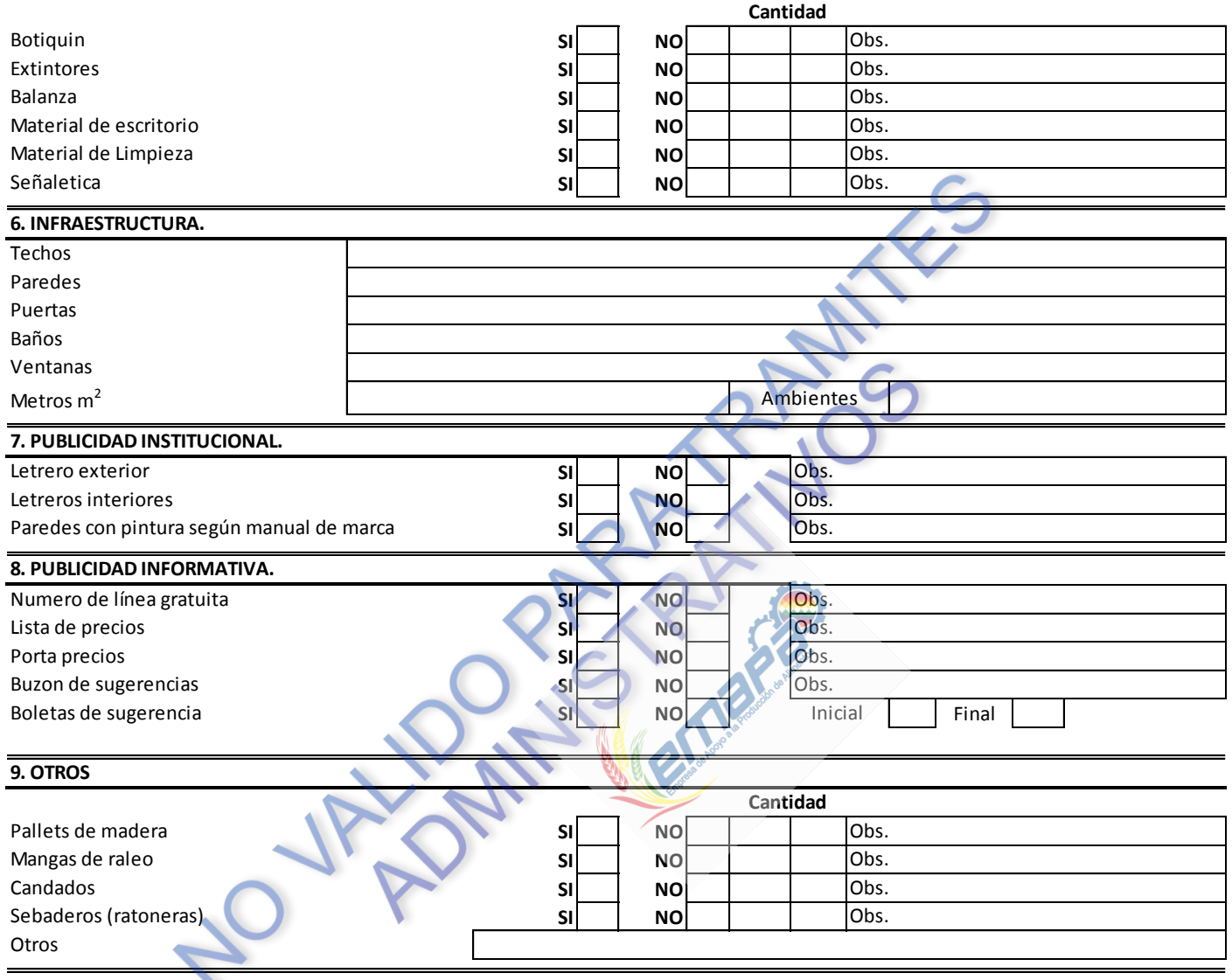

**SE ADJUNTA CHECK LIST**

Firma Encargado de Sucursal **Firma Encargado de Inspección** 

#### **ANEXO IX-III**

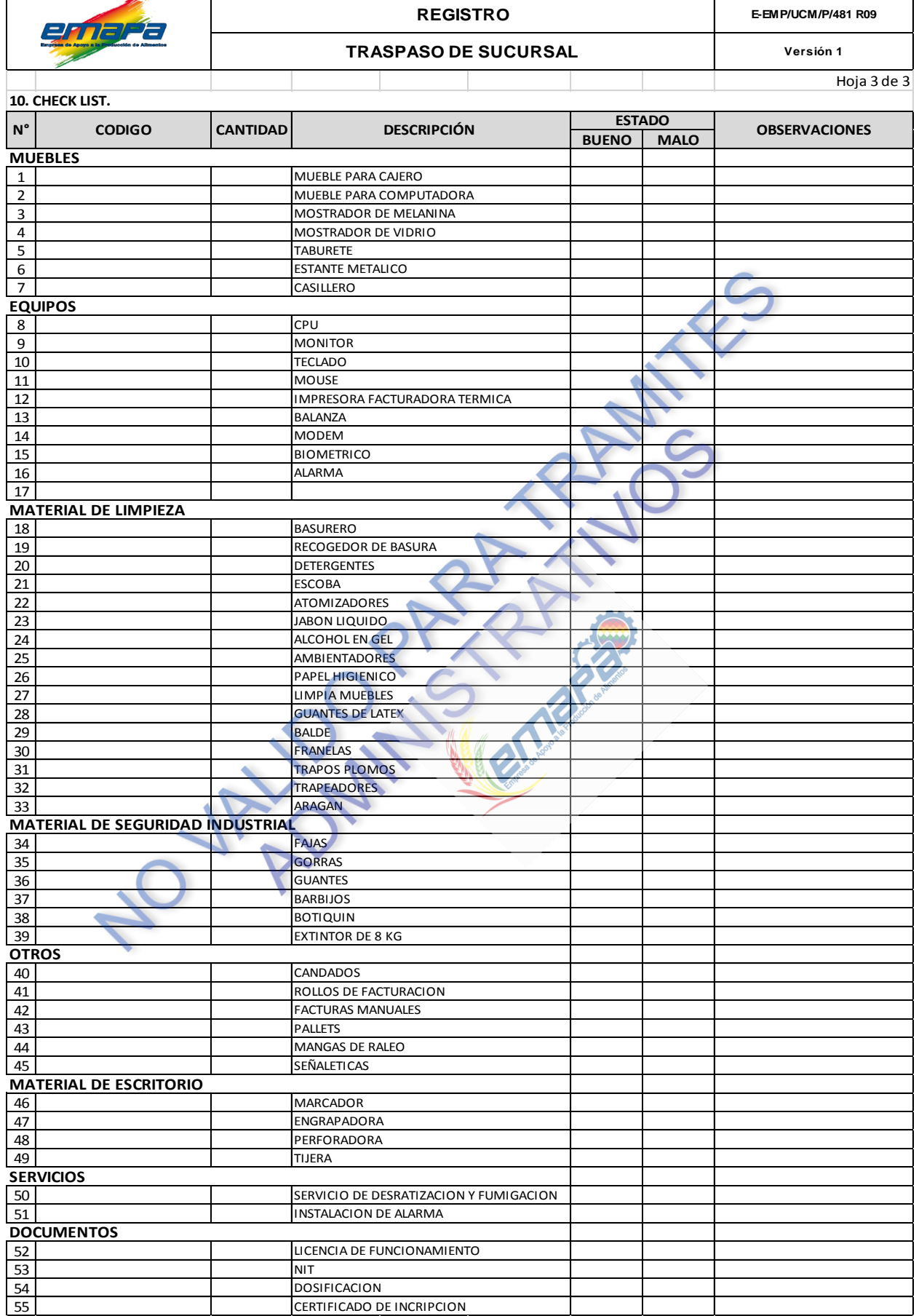

#### **ANEXO X**

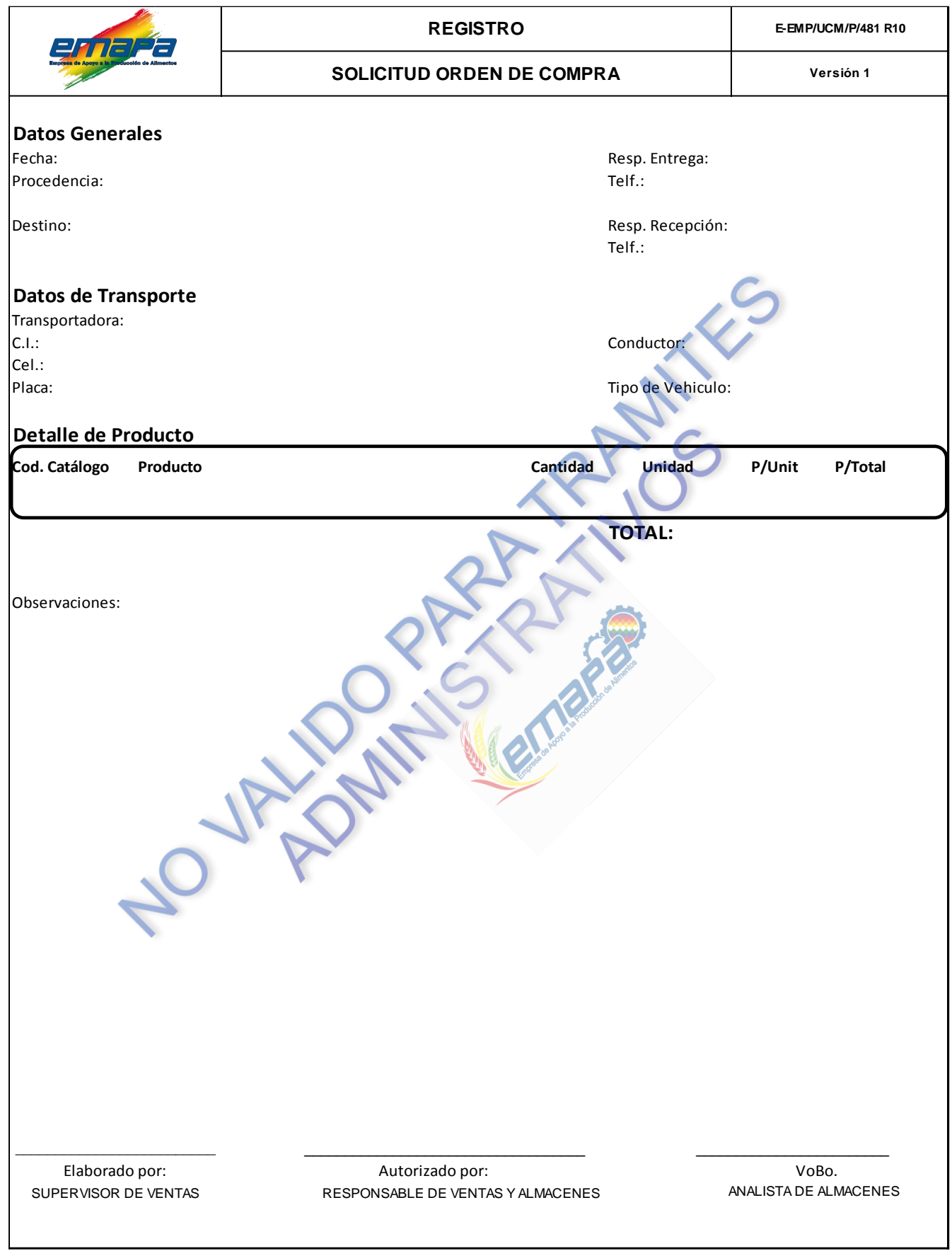

 $\label{eq:2.1} \frac{1}{\sqrt{2}}\left(\frac{1}{\sqrt{2}}\right)^{2} \left(\frac{1}{\sqrt{2}}\right)^{2} \left(\frac{1}{\sqrt{2}}\right)^{2} \left(\frac{1}{\sqrt{2}}\right)^{2} \left(\frac{1}{\sqrt{2}}\right)^{2} \left(\frac{1}{\sqrt{2}}\right)^{2} \left(\frac{1}{\sqrt{2}}\right)^{2} \left(\frac{1}{\sqrt{2}}\right)^{2} \left(\frac{1}{\sqrt{2}}\right)^{2} \left(\frac{1}{\sqrt{2}}\right)^{2} \left(\frac{1}{\sqrt{2}}\right)^{2} \left(\$ 

## **ANEXO XI REGISTRO E-EMP/UCM/P/481 R11** enne **FECHAS DE VENCIMIENTO DE PRODUCTOSVersión 1 FECHA: al SUCURSAL: VENCIMIENTO OBSERVACIONES PROVEEDOR PRODUCTO UNIDAD CANTIDAD FECHA DE**